シーンを作る

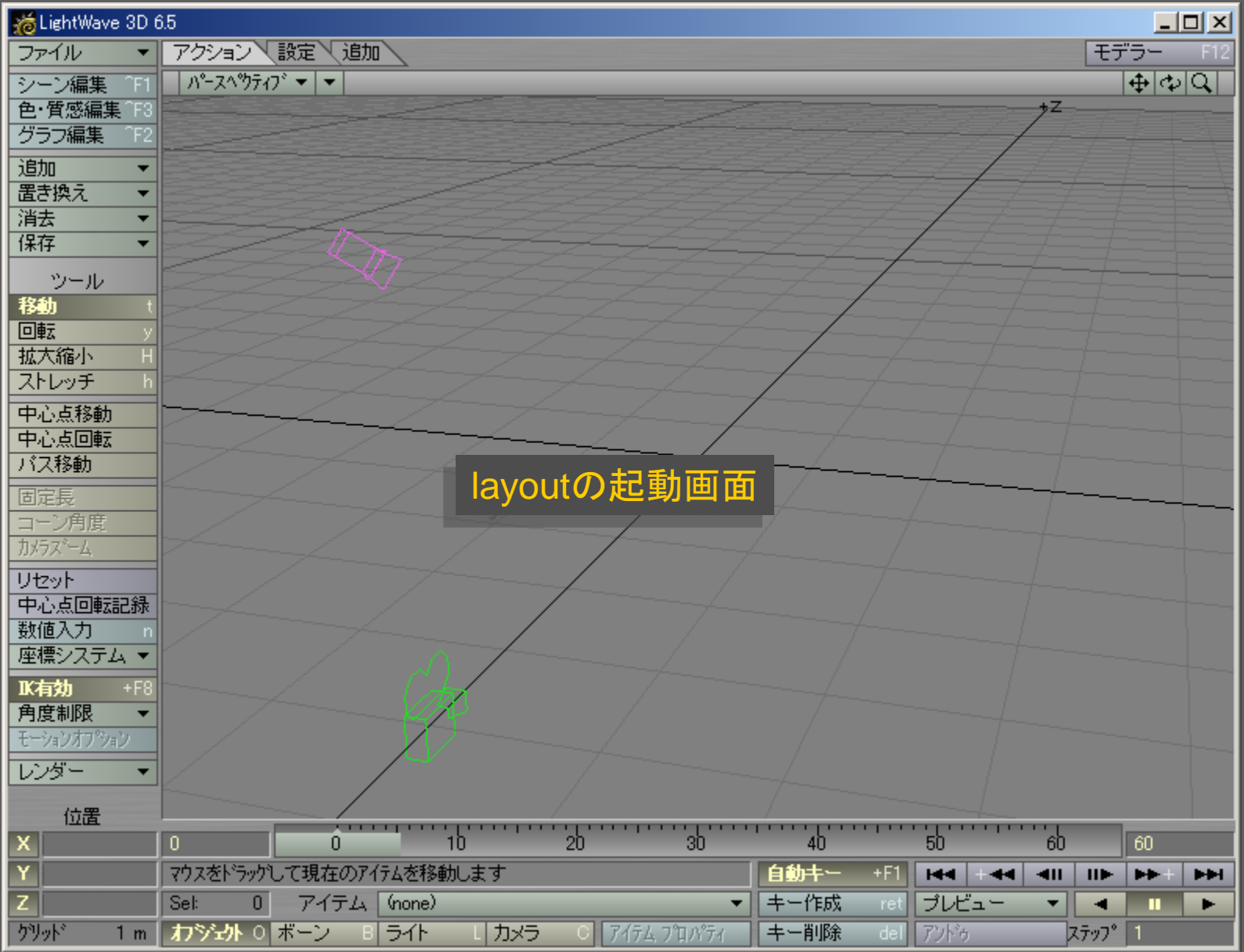

メディアデザイン演習 2

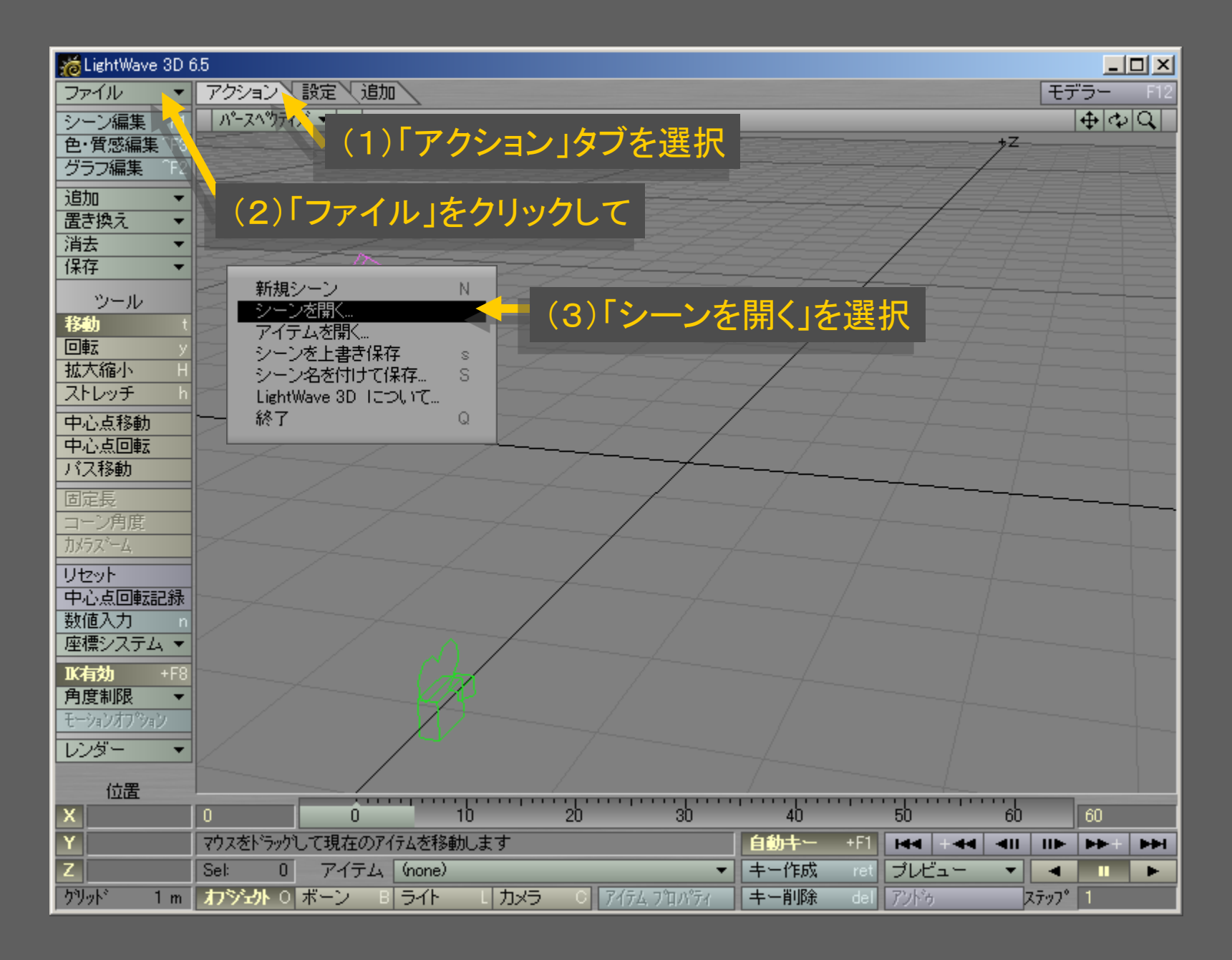

メディアデザイン演習 3

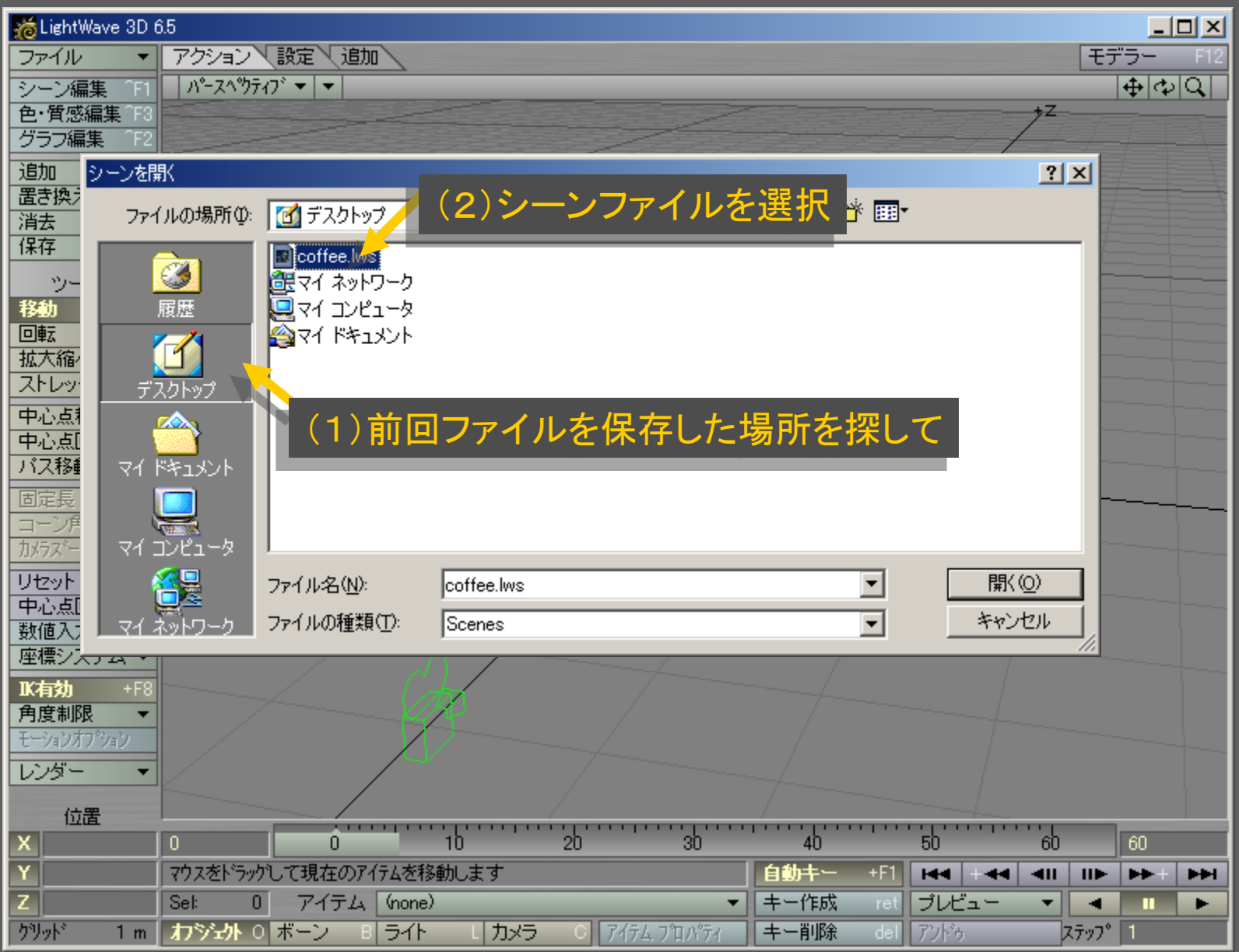

メディアデザイン演習 インディア インター・シーク インタイム 4

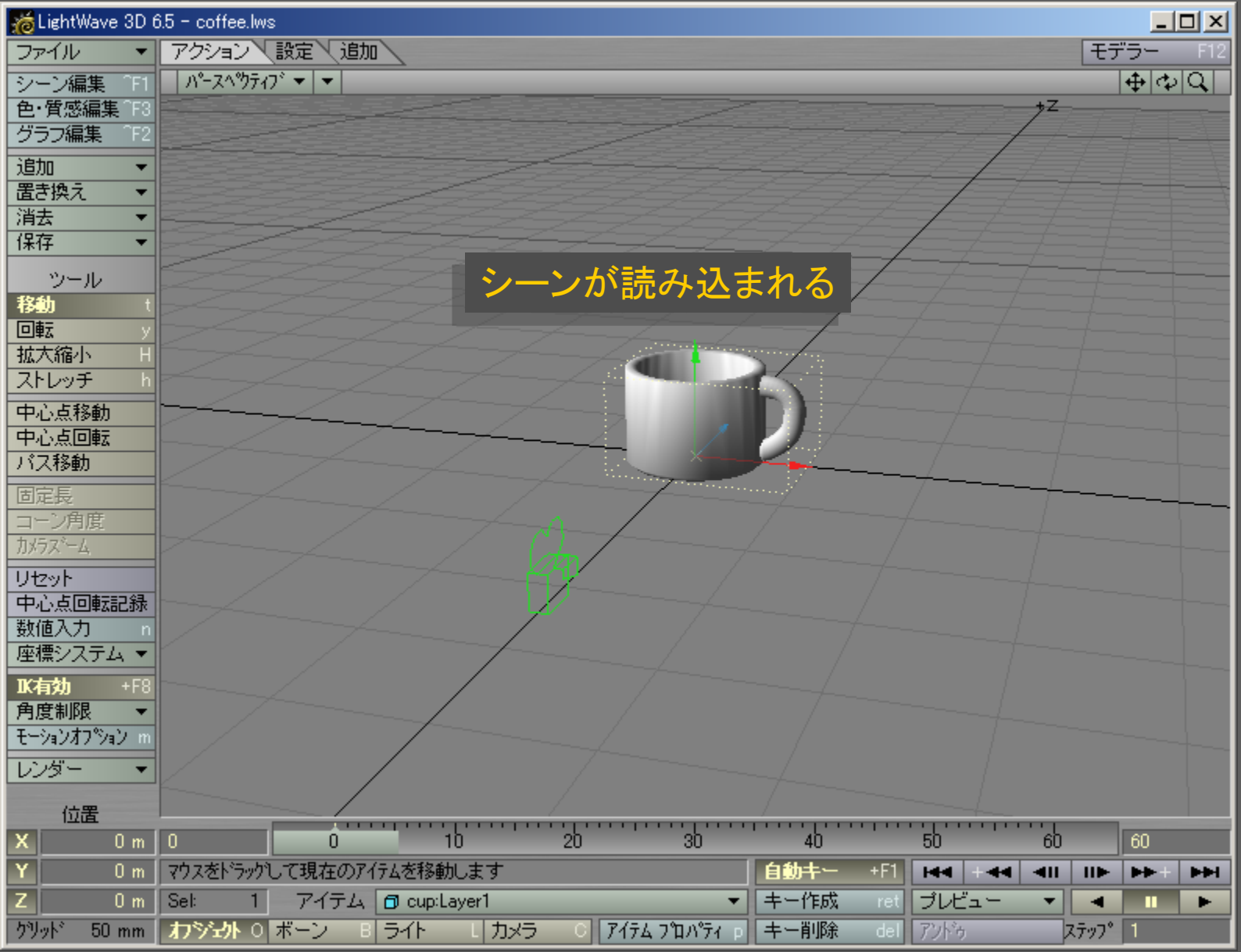

メディアデザイン演習 カラン アンファイン かんこう かいしょう ちょうかん

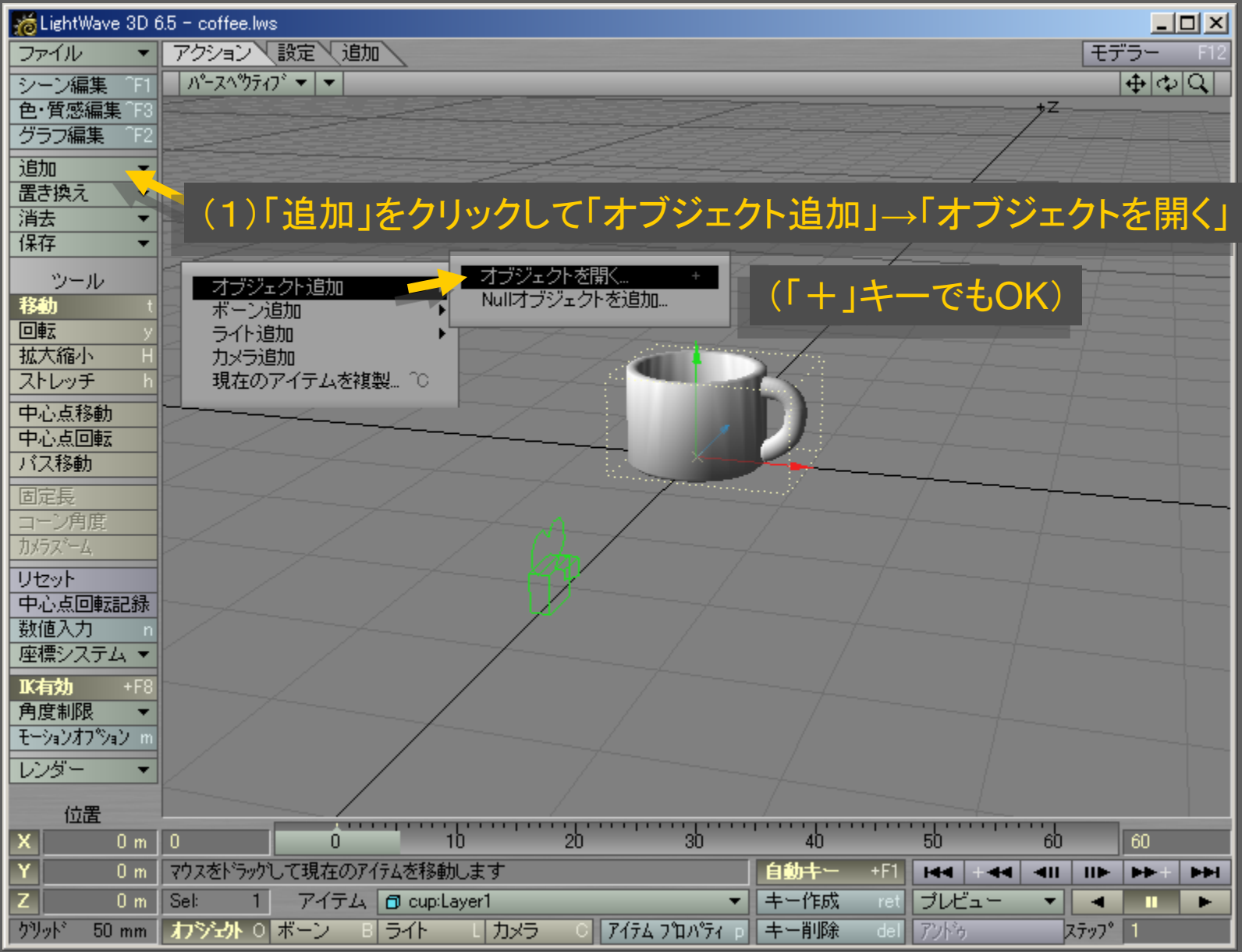

メディアデザイン演習 6

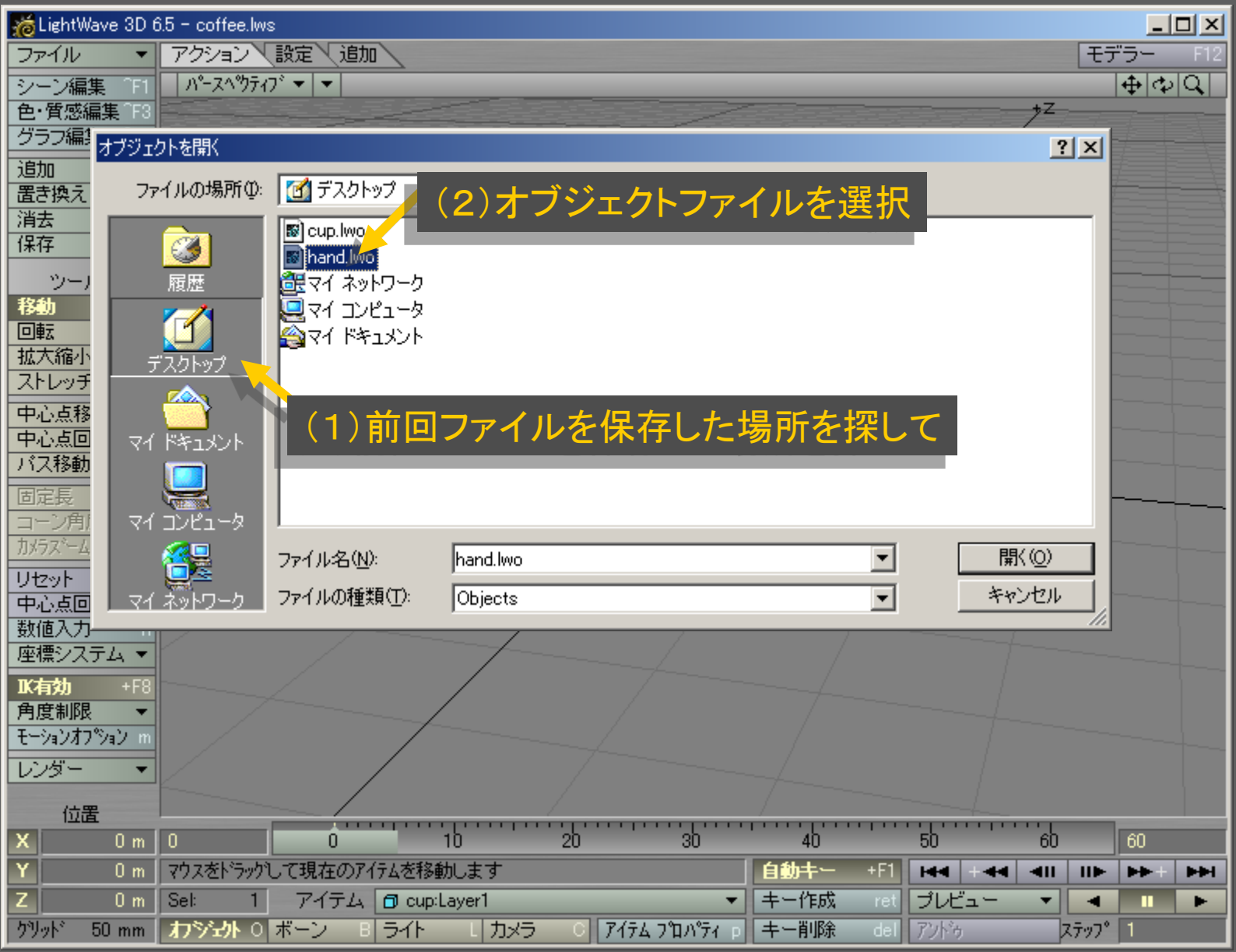

メディアデザイン演習 アンファイン アクセス アイアデザイン演習

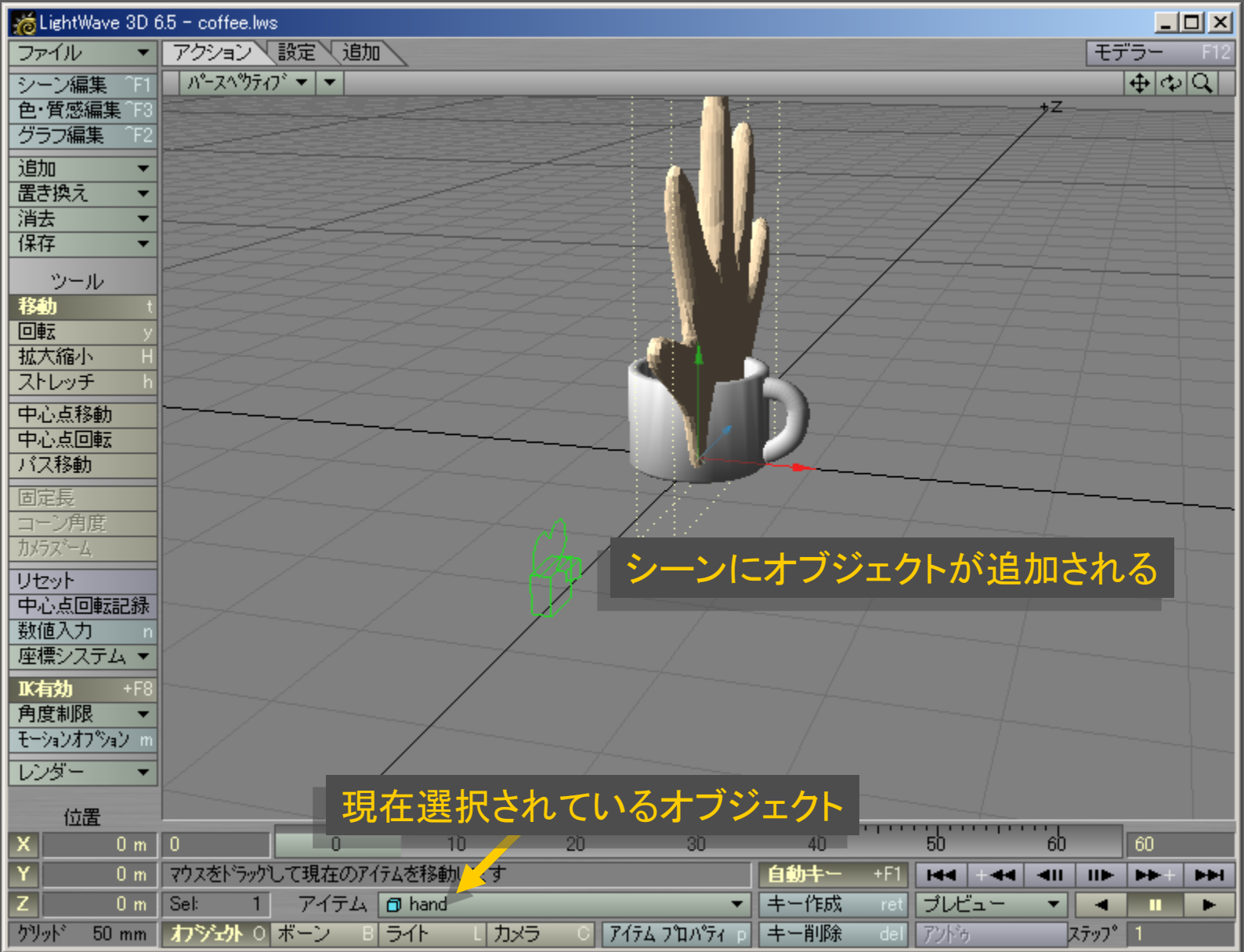

メディアデザイン演習 8

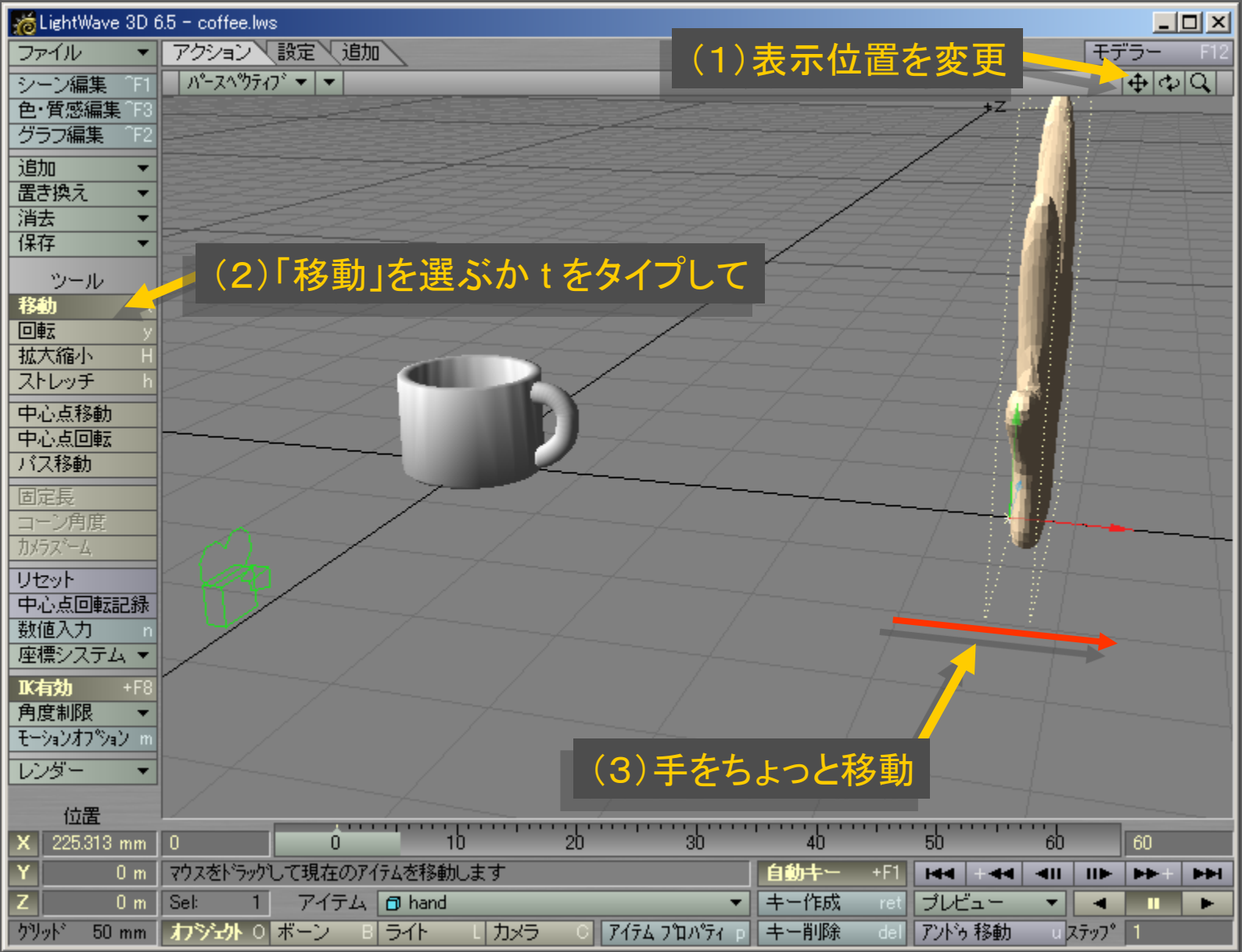

メディアデザイン演習 9

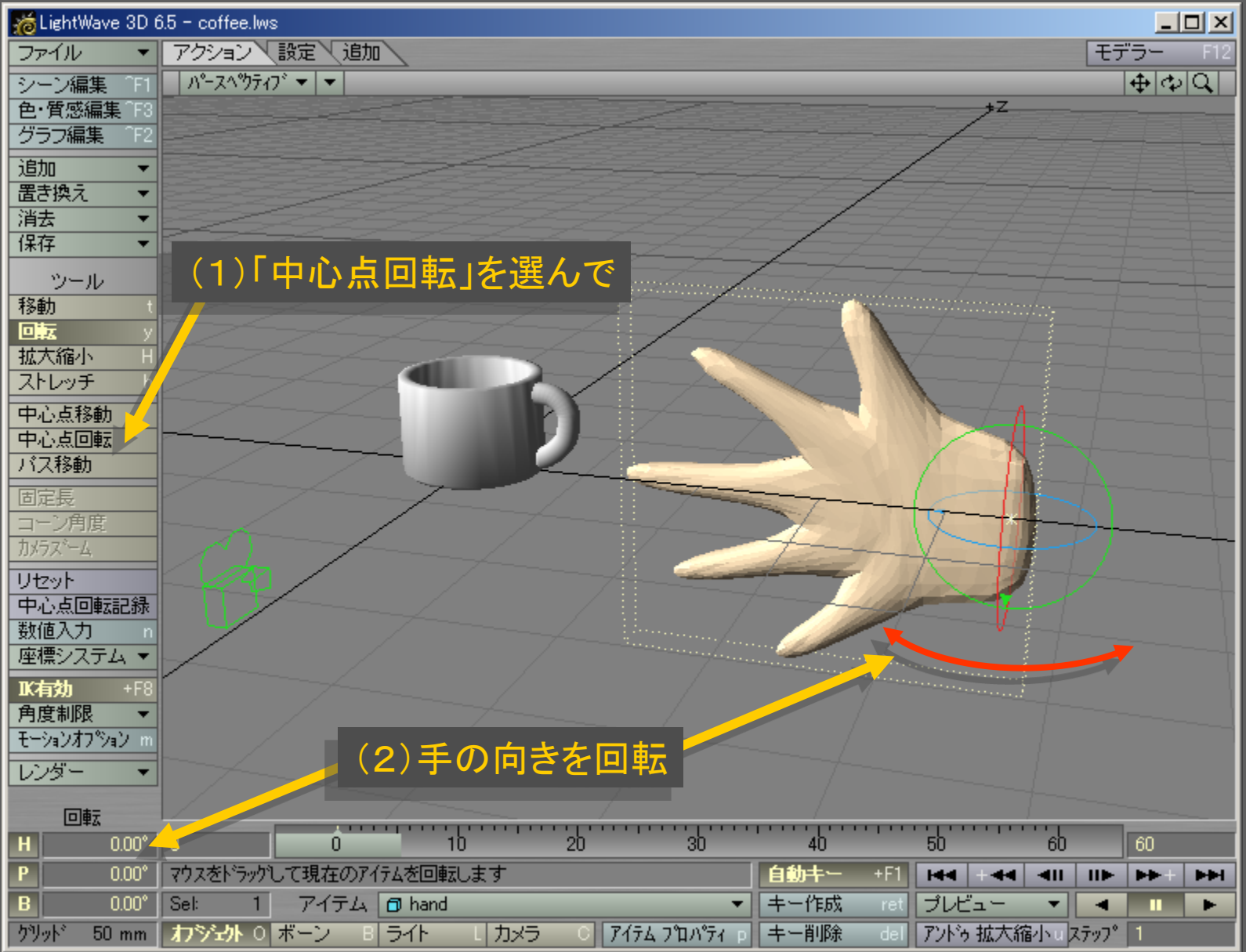

メディアデザイン演習 インファイル インファイル インタイム 10

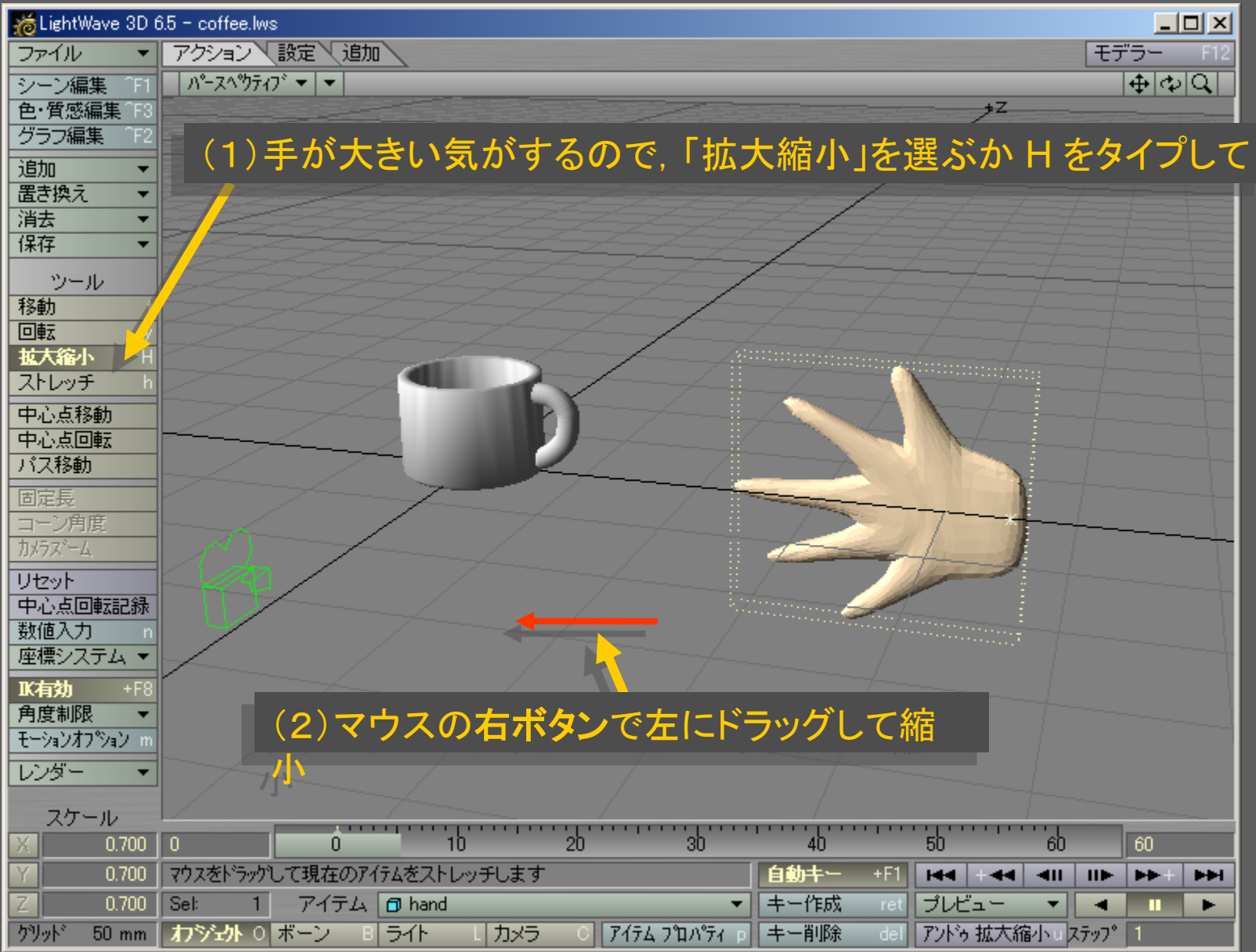

メディアデザイン演習 いっしょう しゅっこう いっこう 11

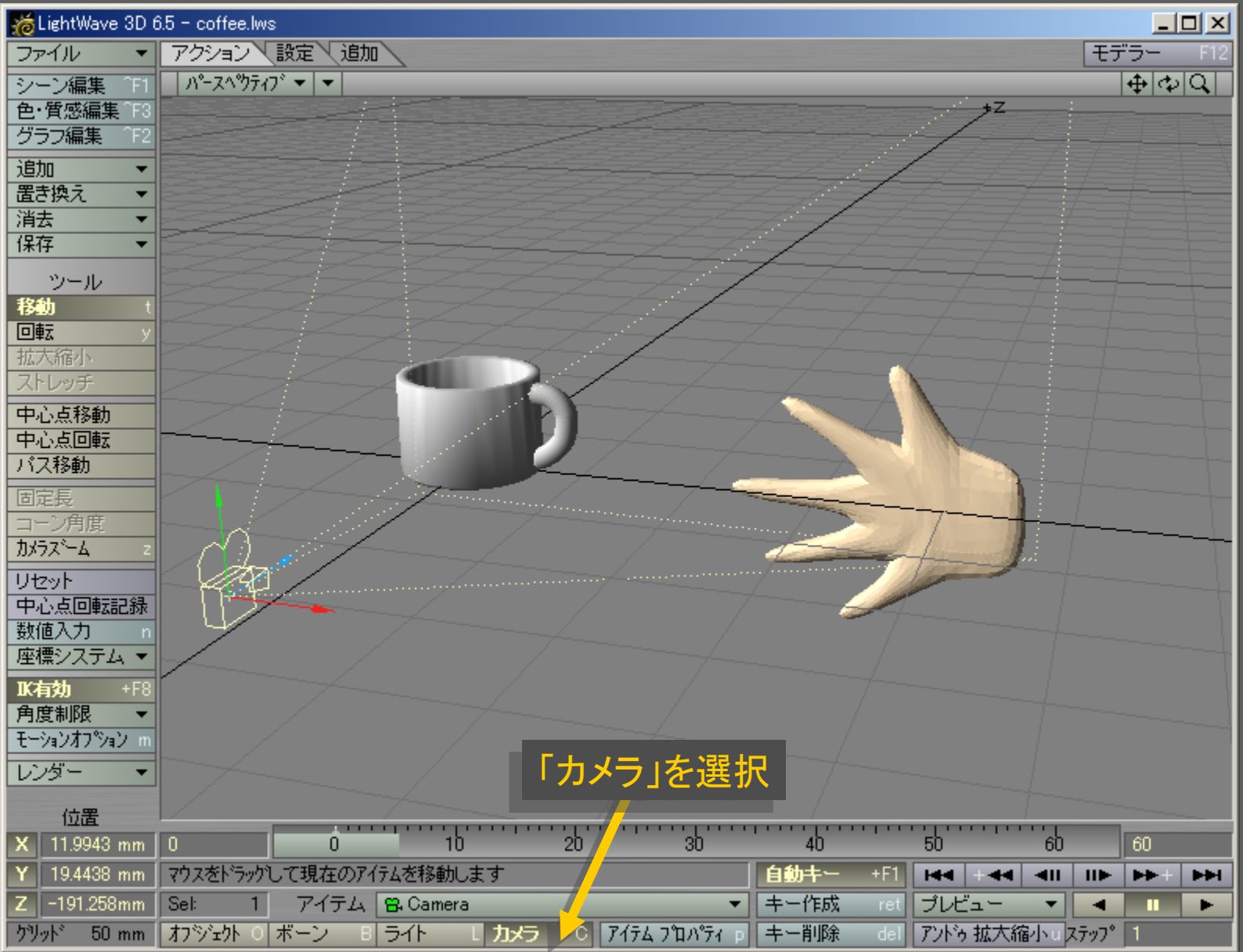

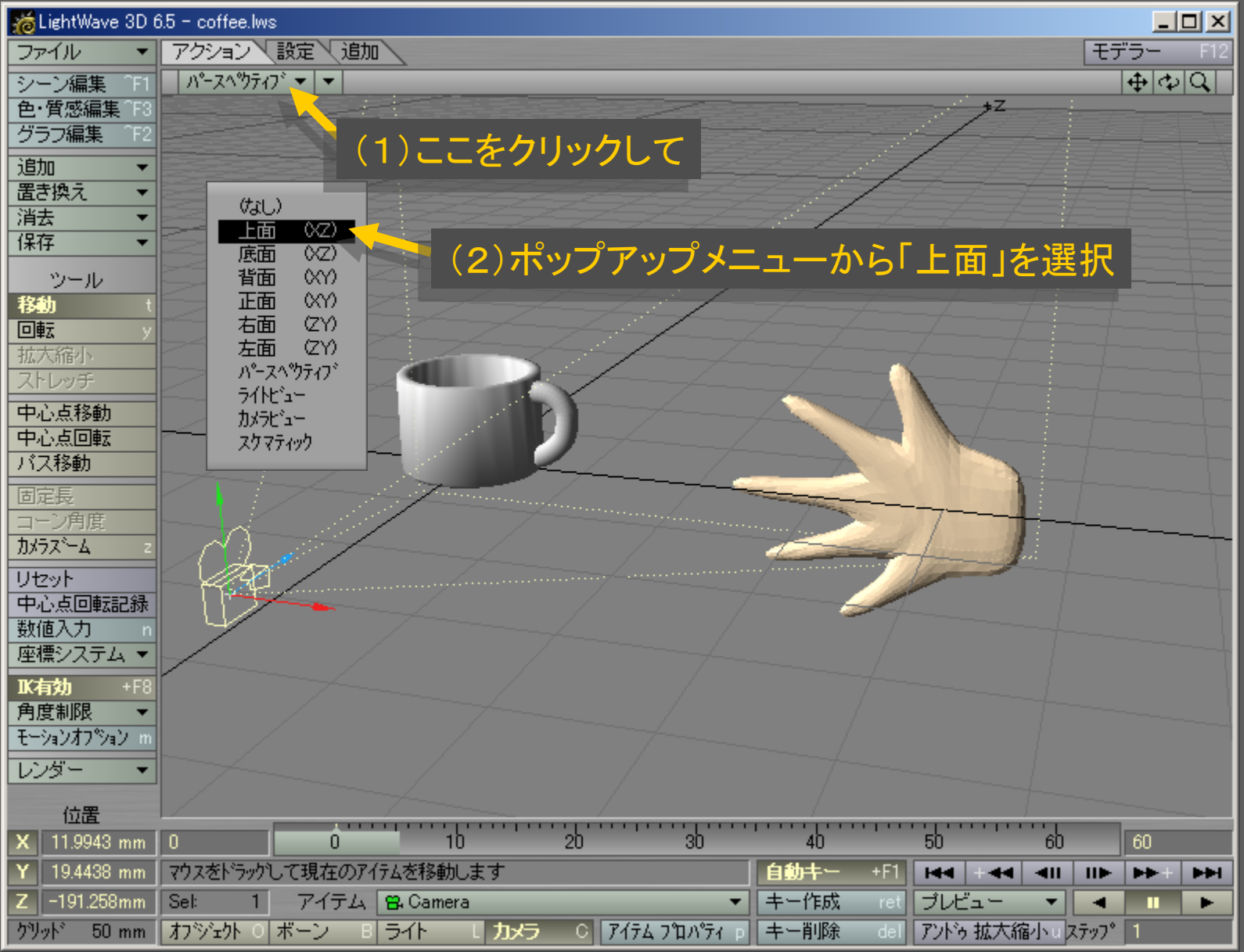

メディアデザイン演習 2012年 - 13 13 13 14 14 14 14 15

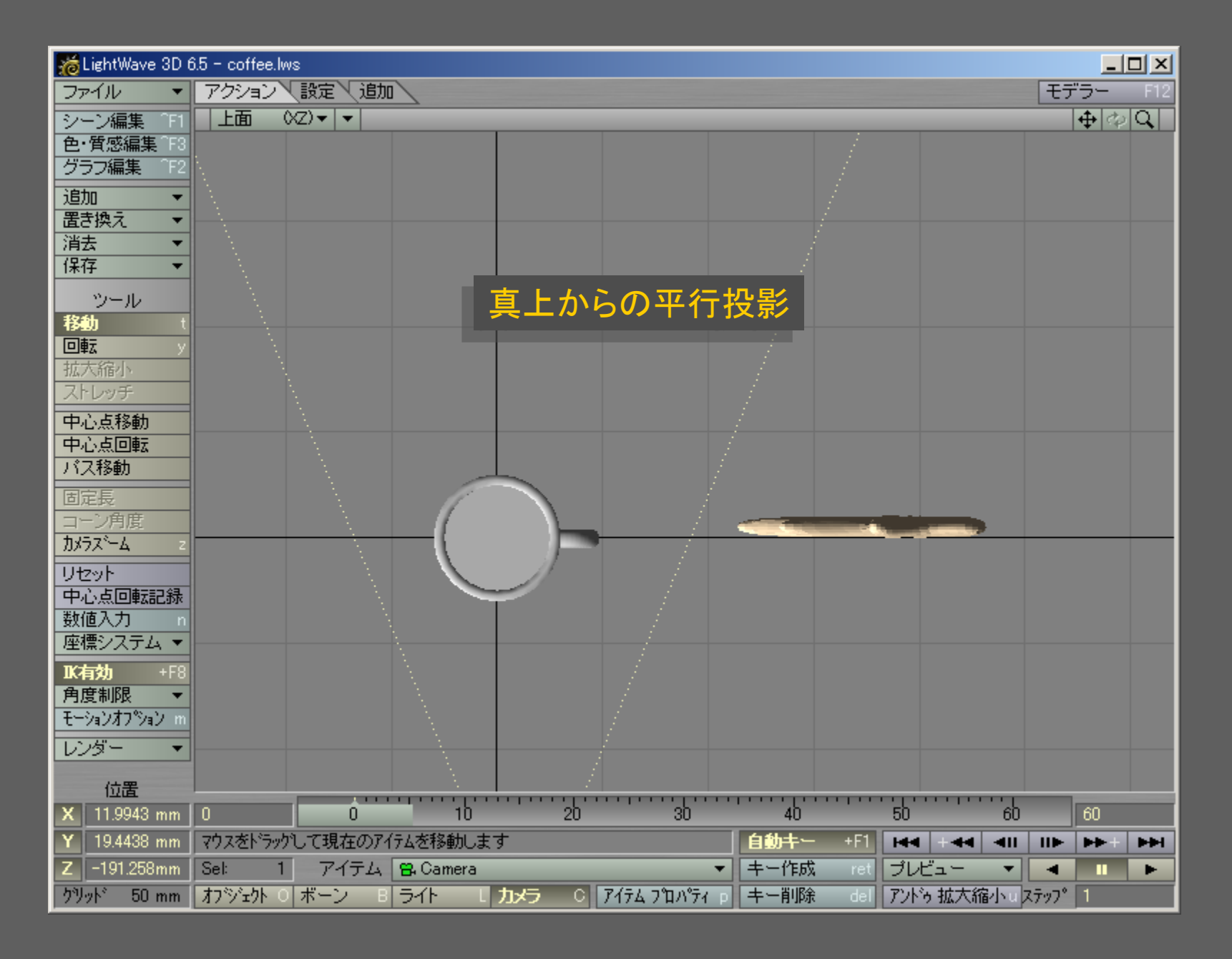

メディアデザイン演習 いっしょう しゅっこう いっこう 14

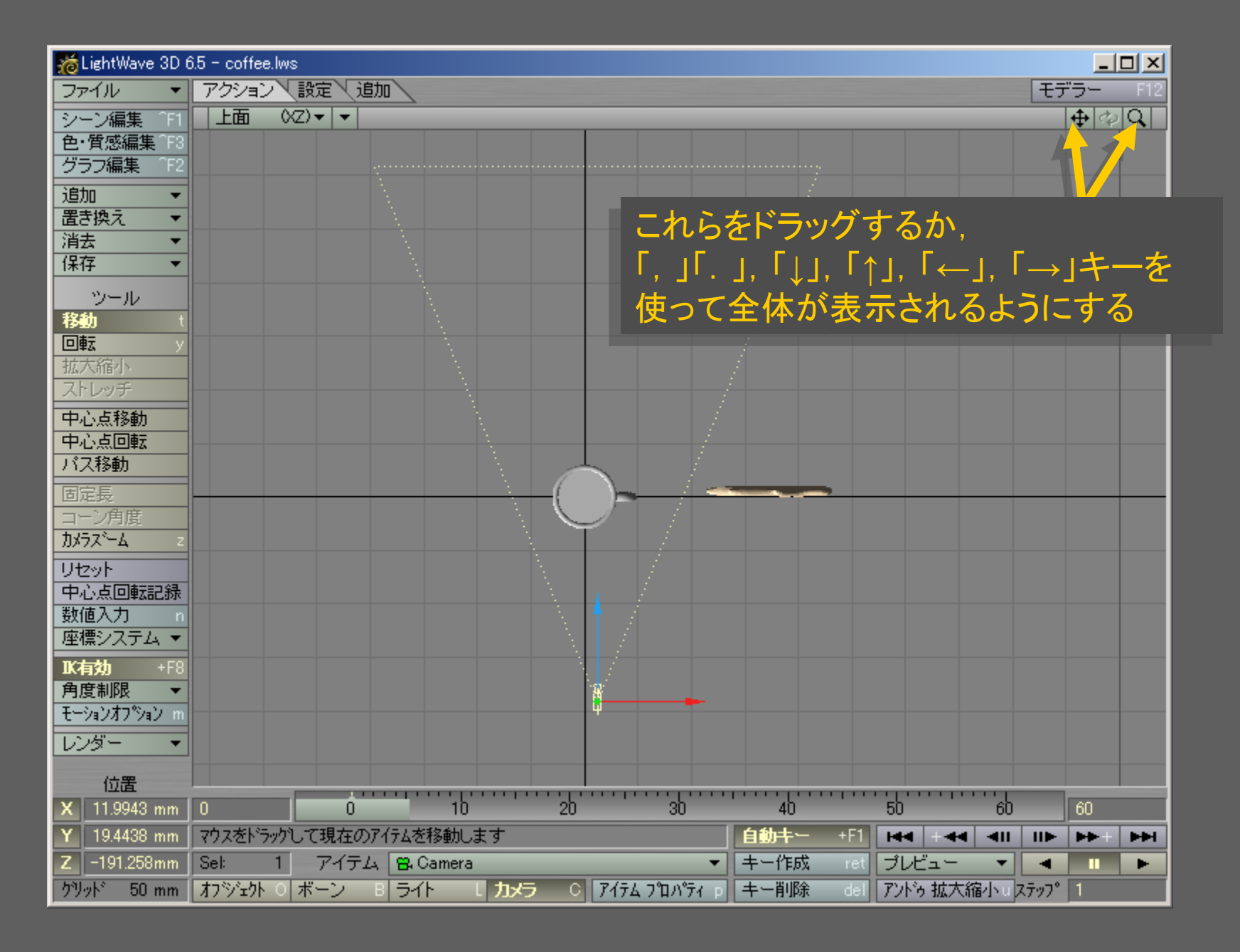

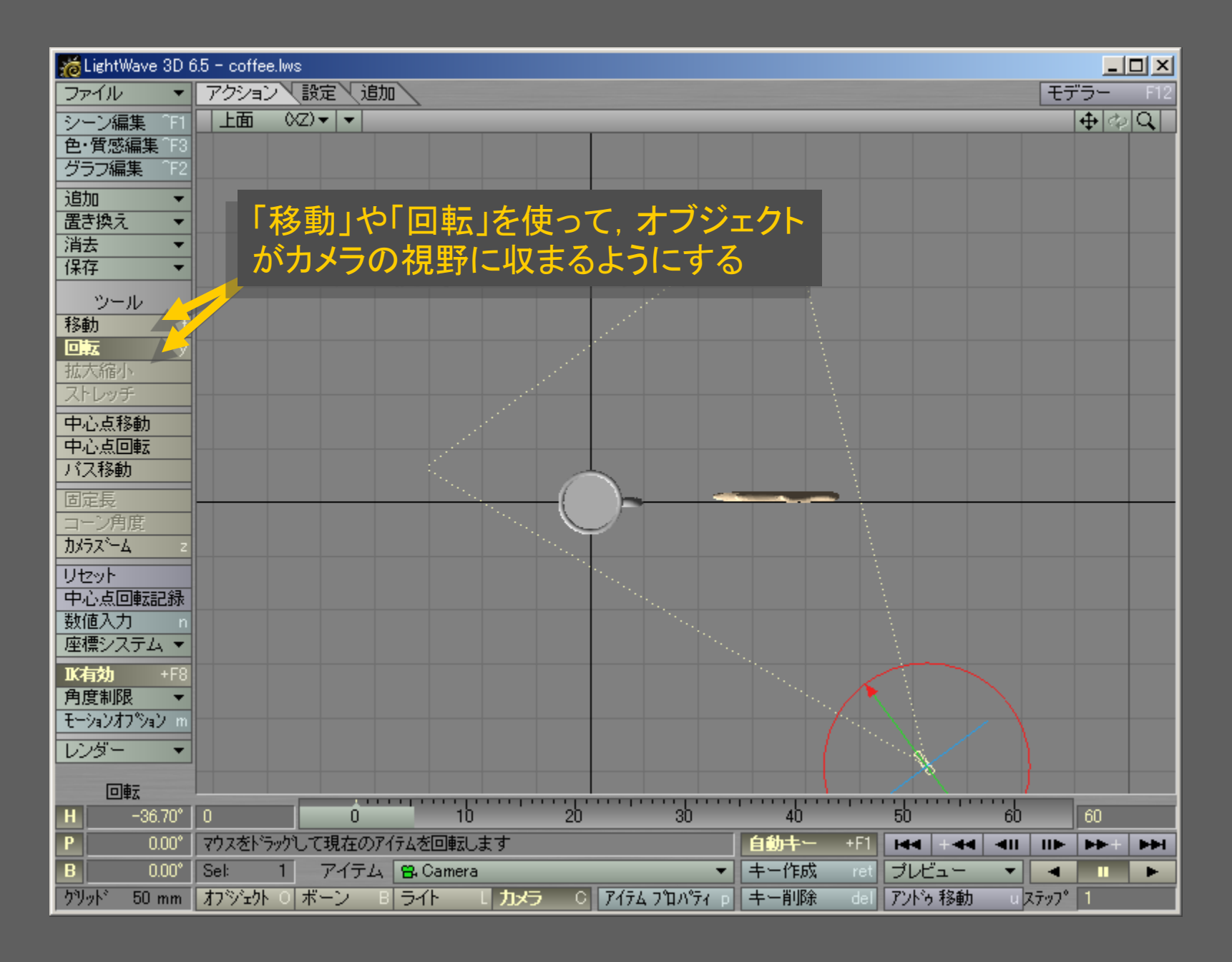

メディアデザイン演習 16

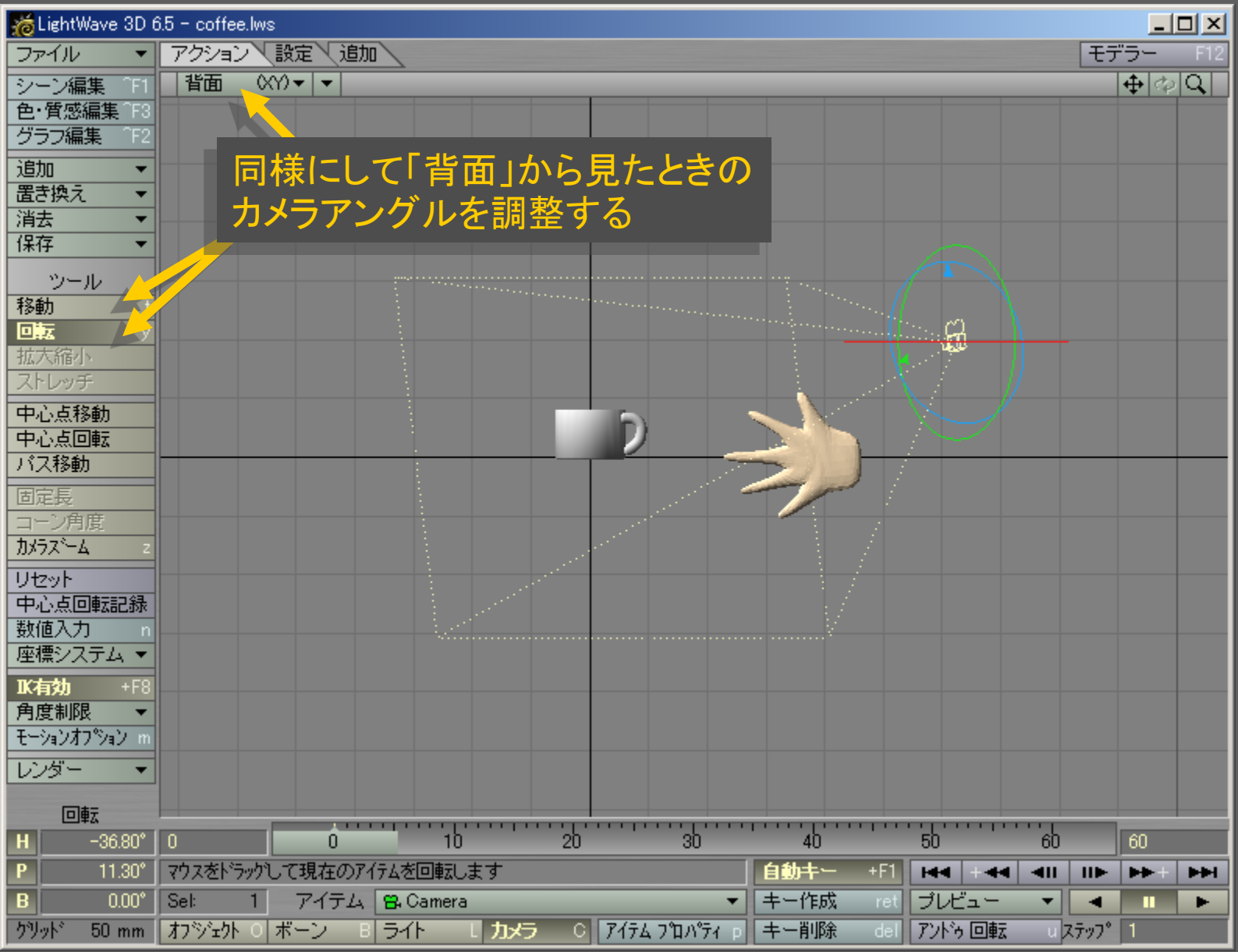

メディアデザイン演習 オンファイル インター インタイム インタイム インタイム インタイム

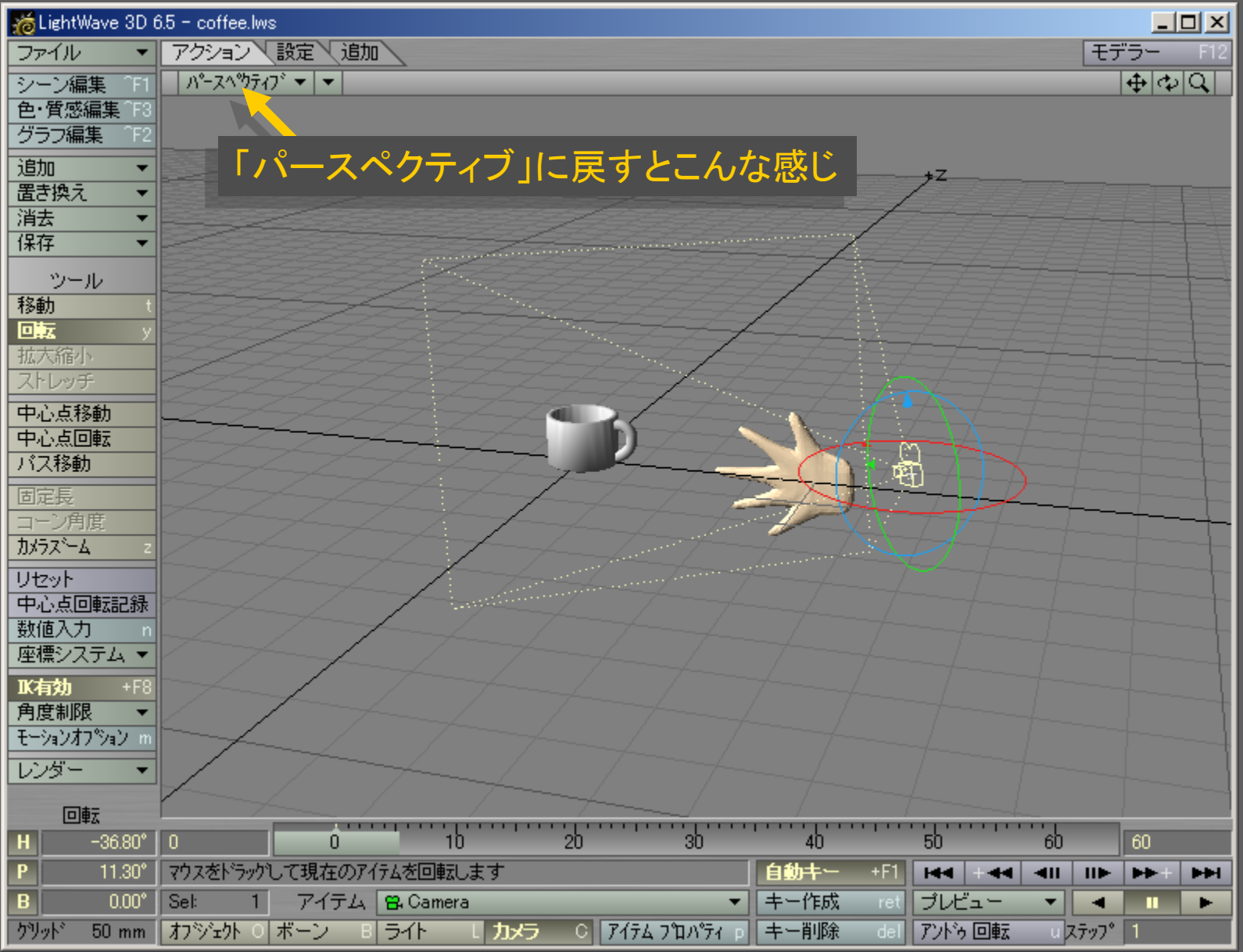

メディアデザイン演習 オンライン インター・コンピュータ 18

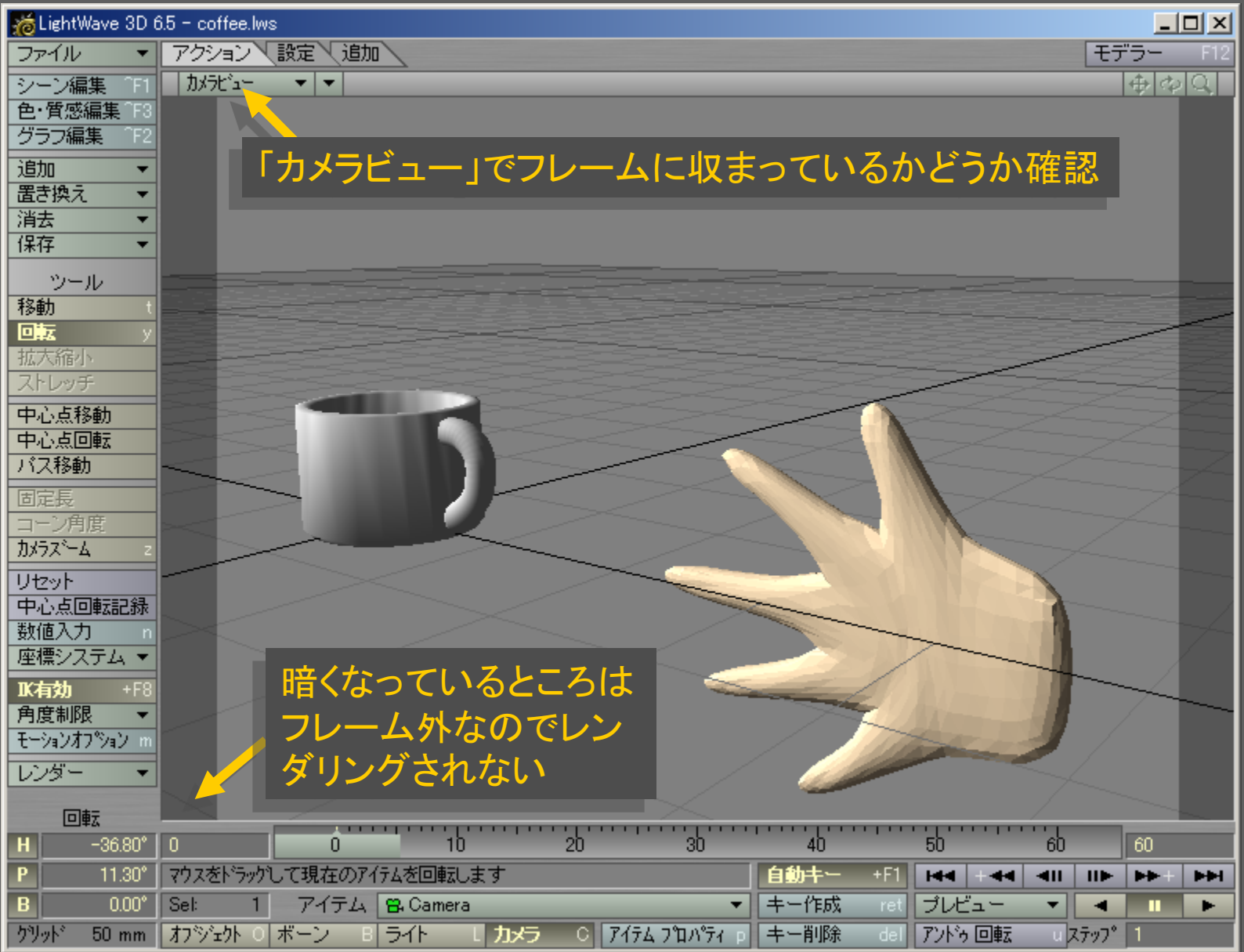

メディアデザイン演習 インファイル インファイル インタイム 19

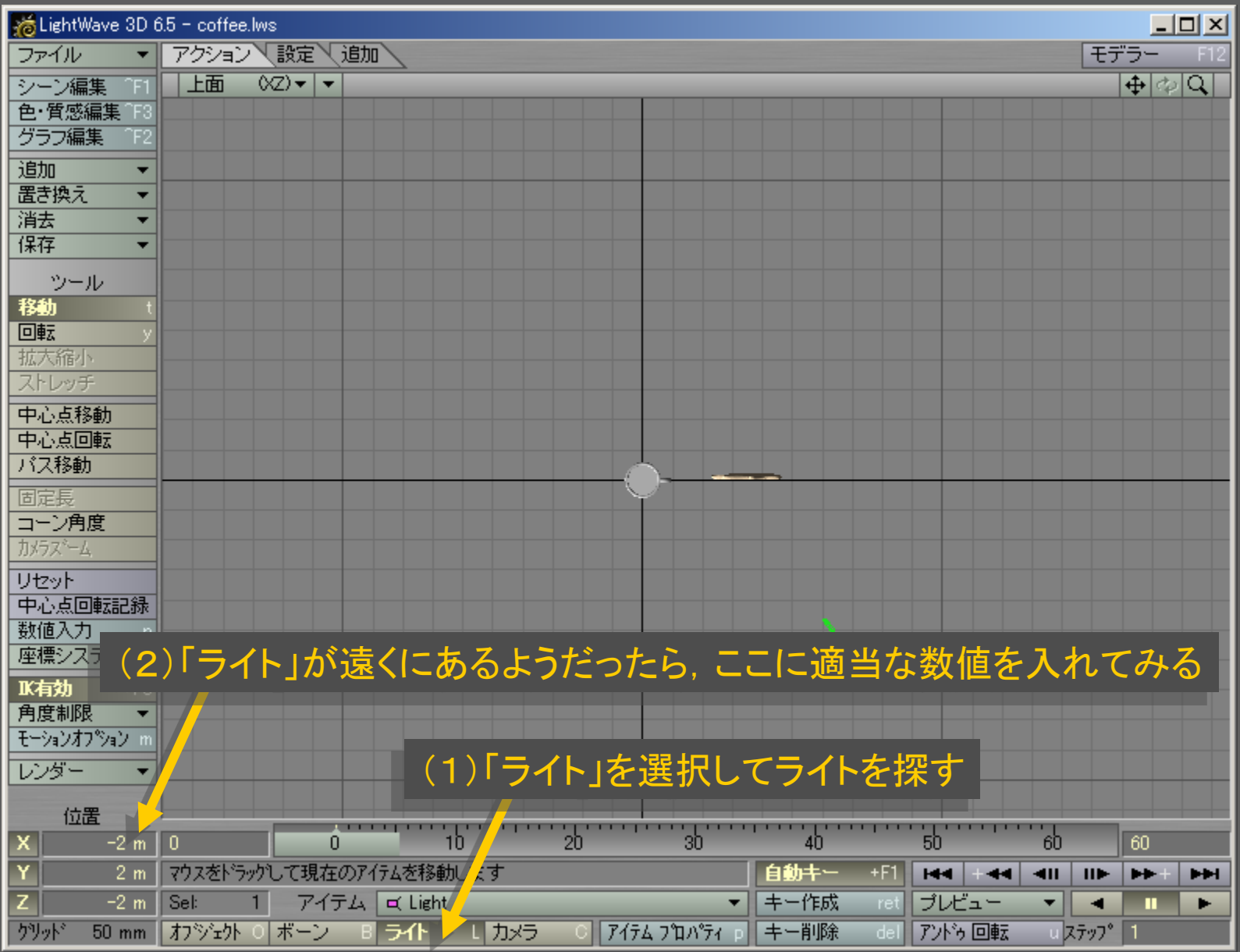

メディアデザイン演習 20

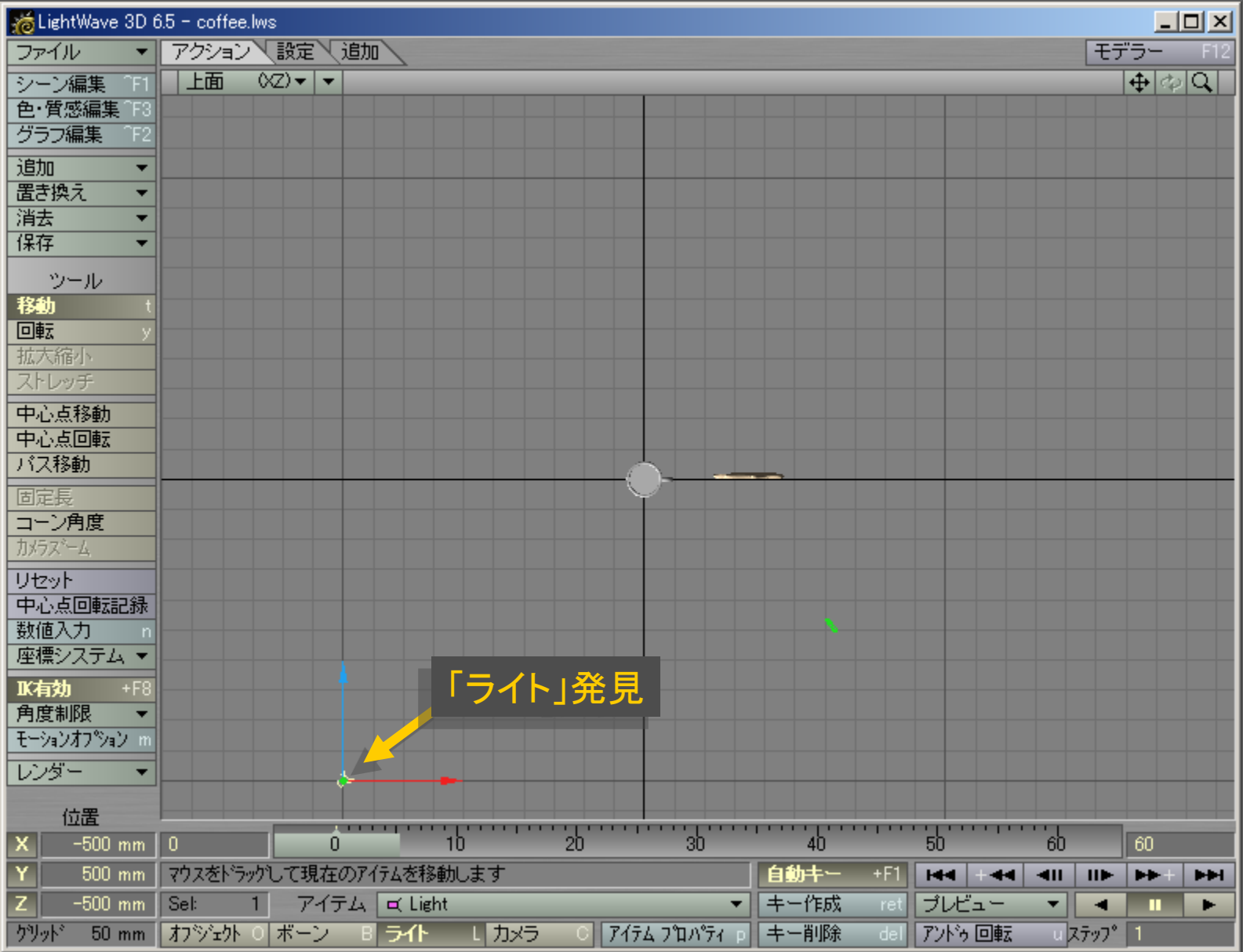

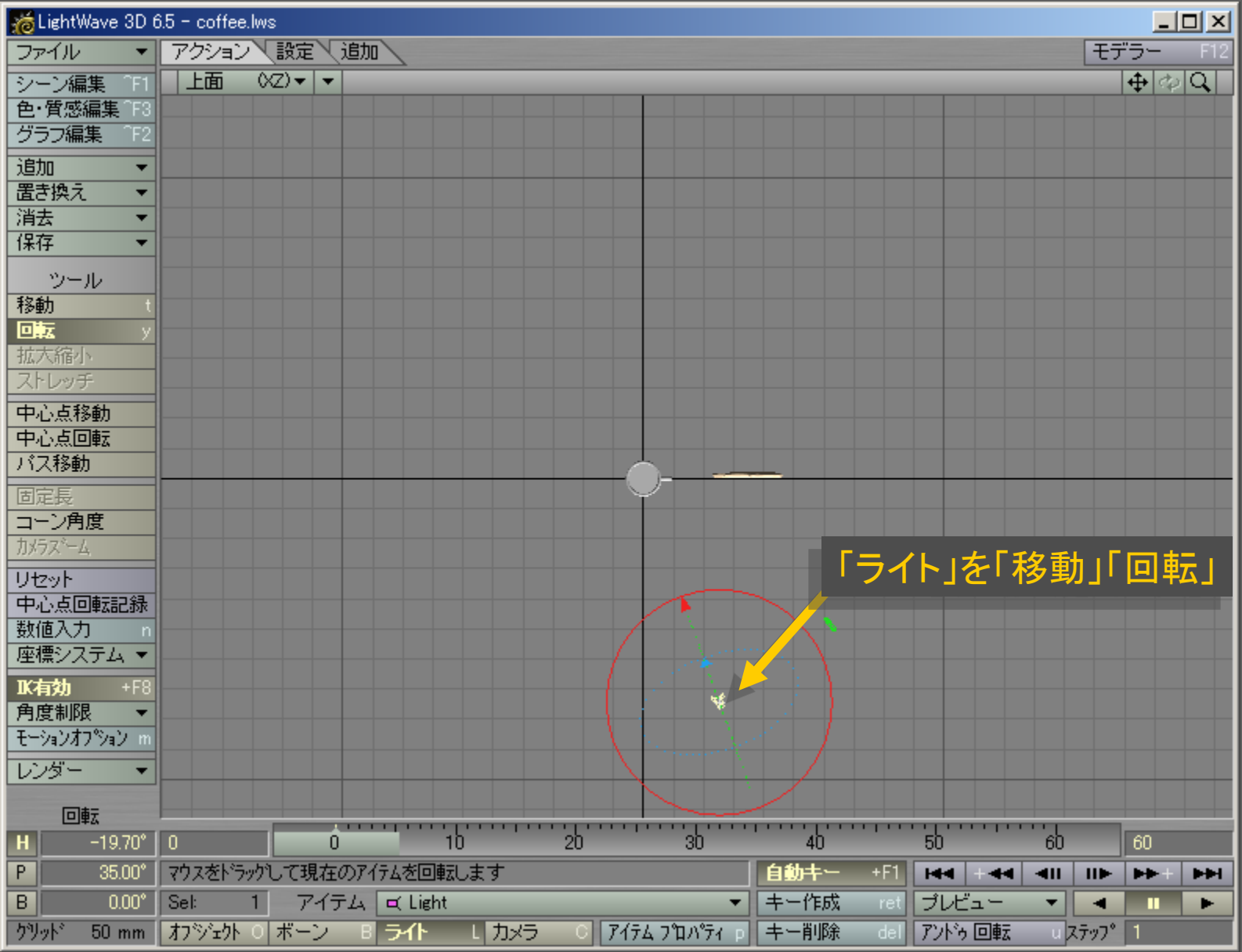

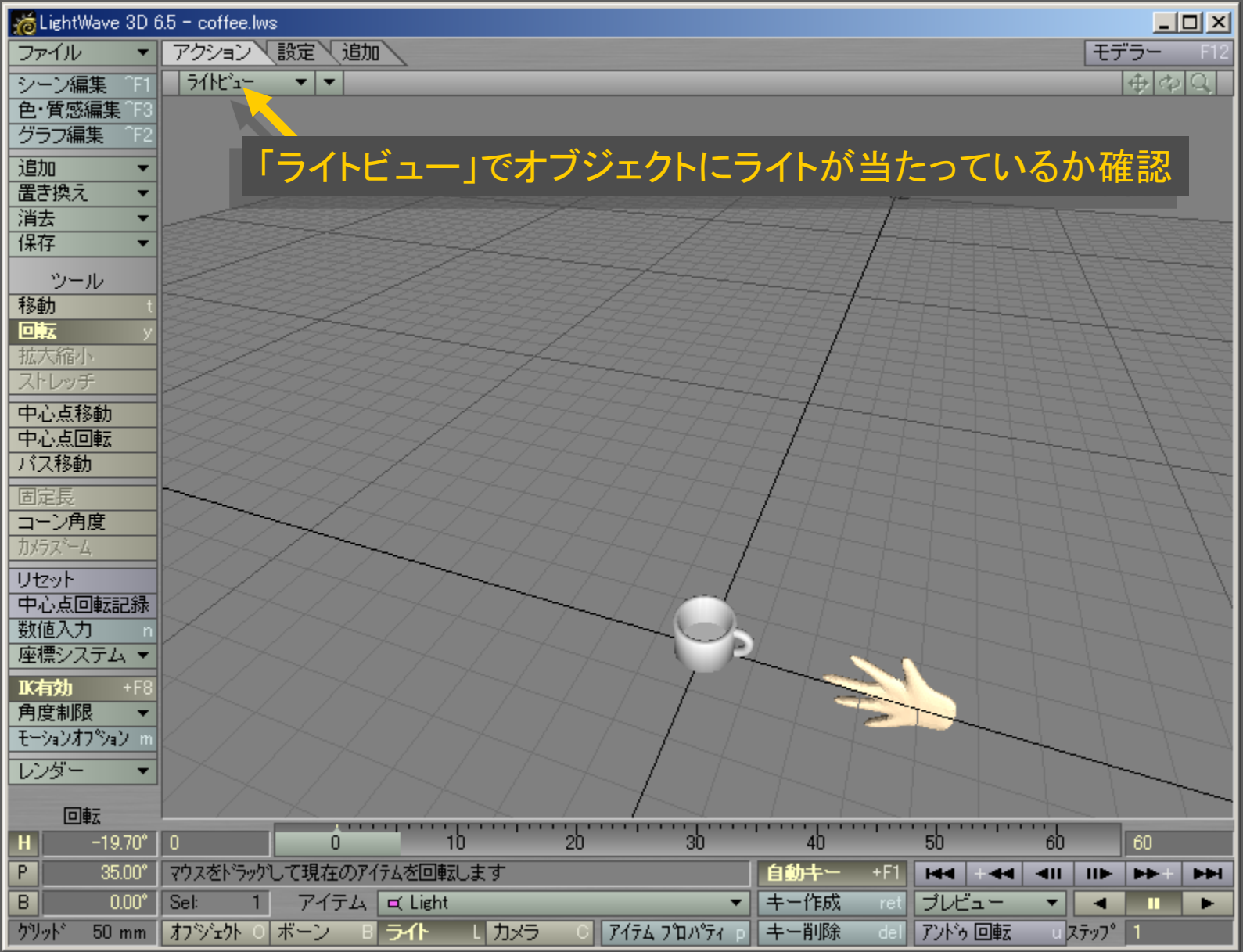

メディアデザイン演習 23

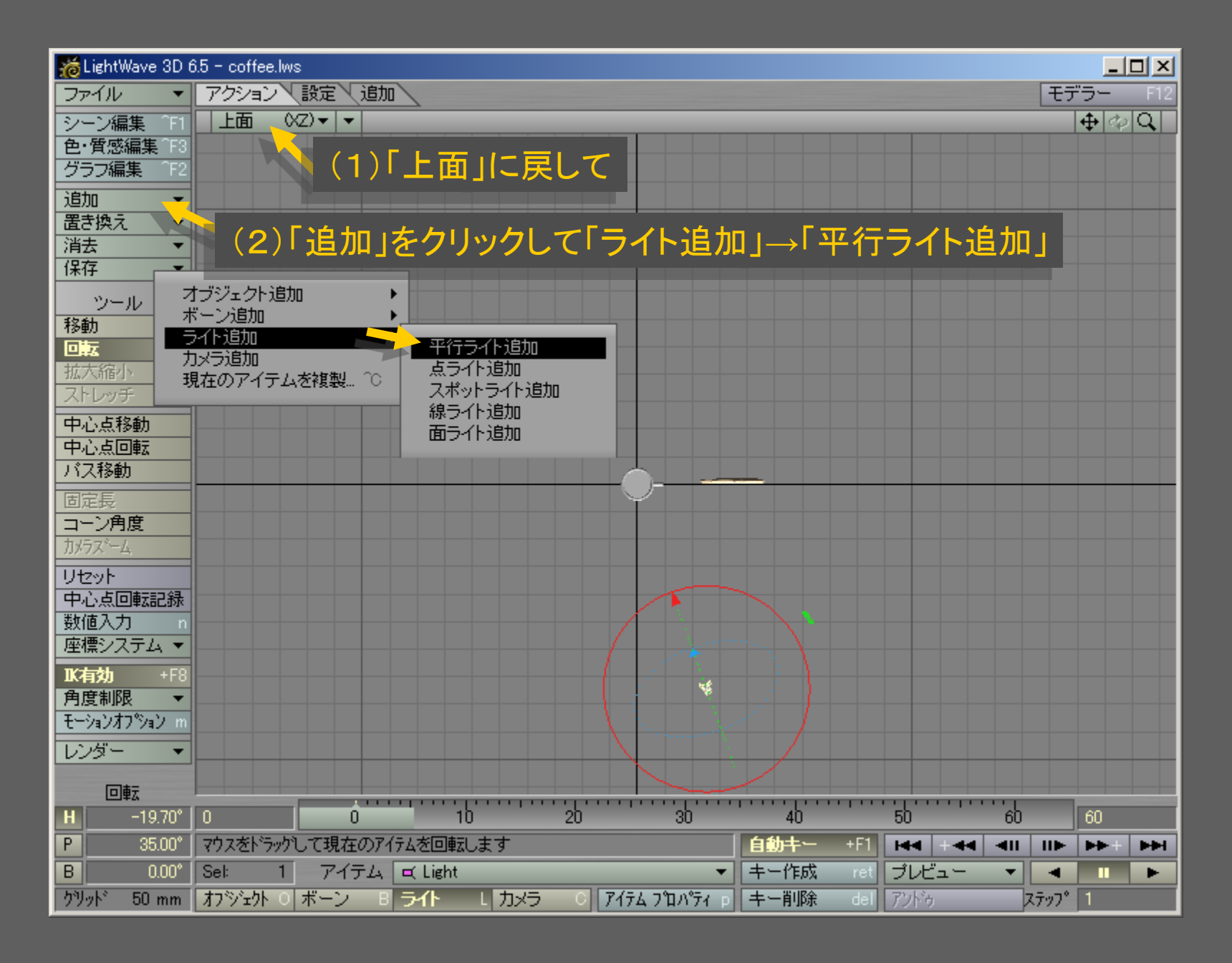

メディアデザイン演習 24

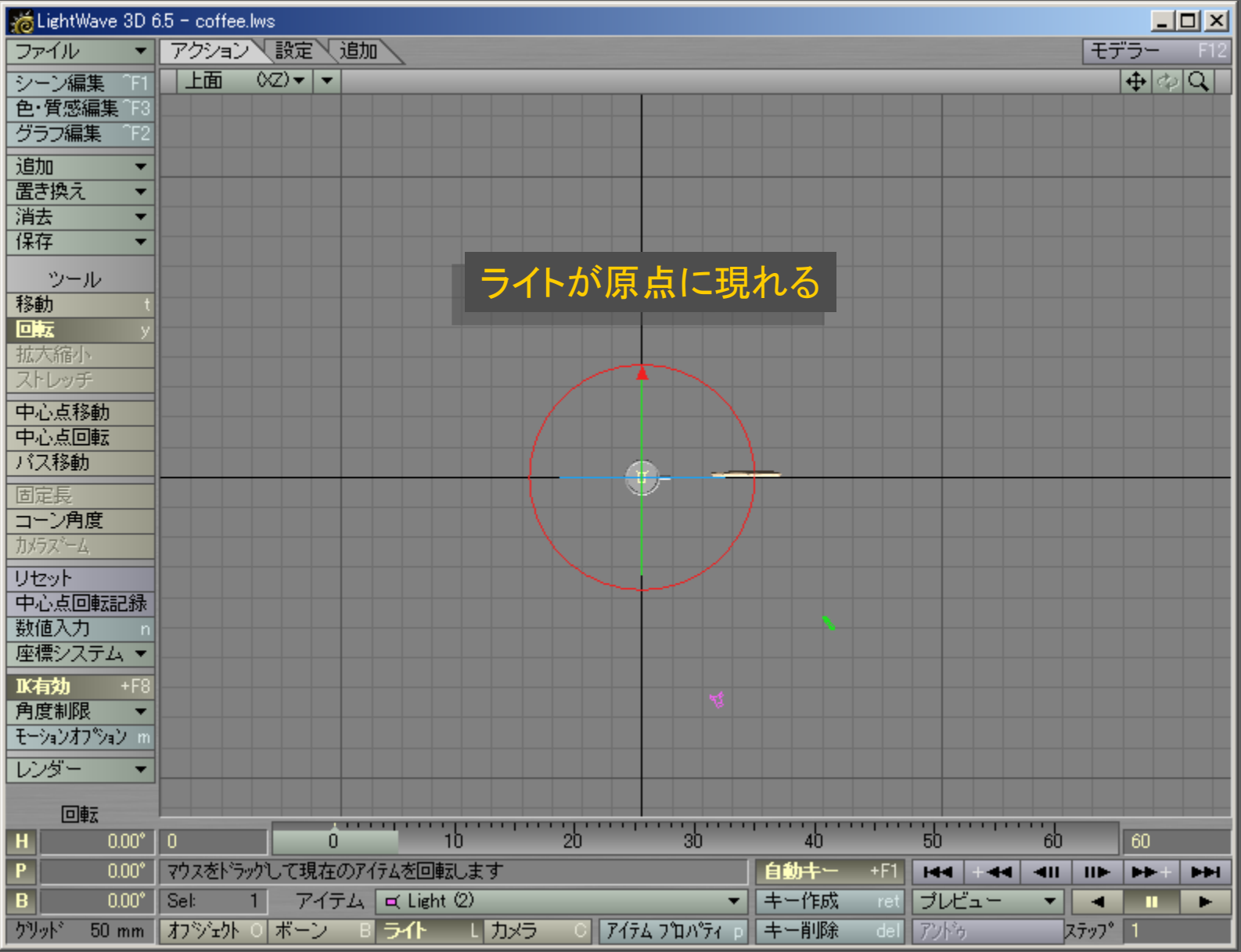

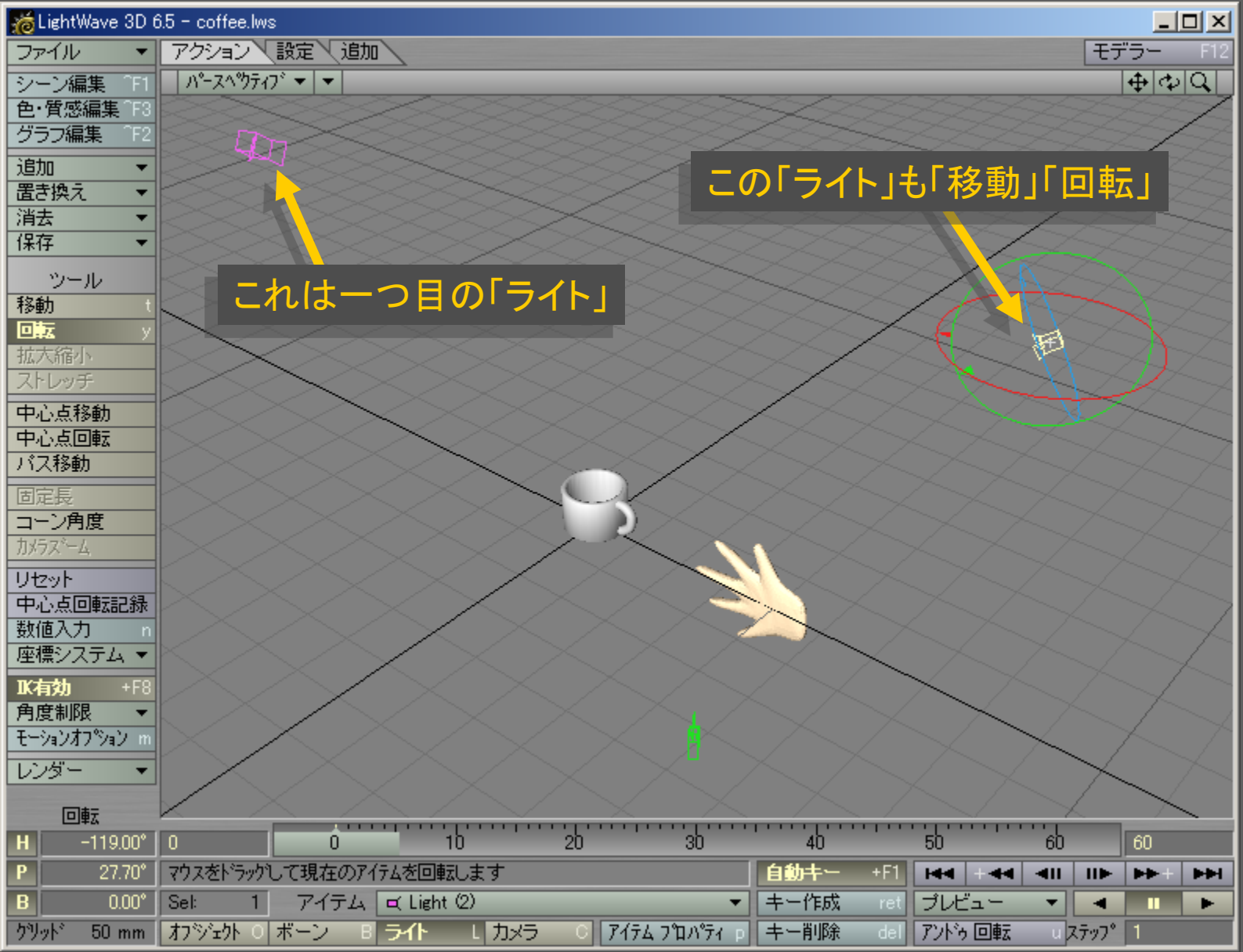

メディアデザイン演習 26

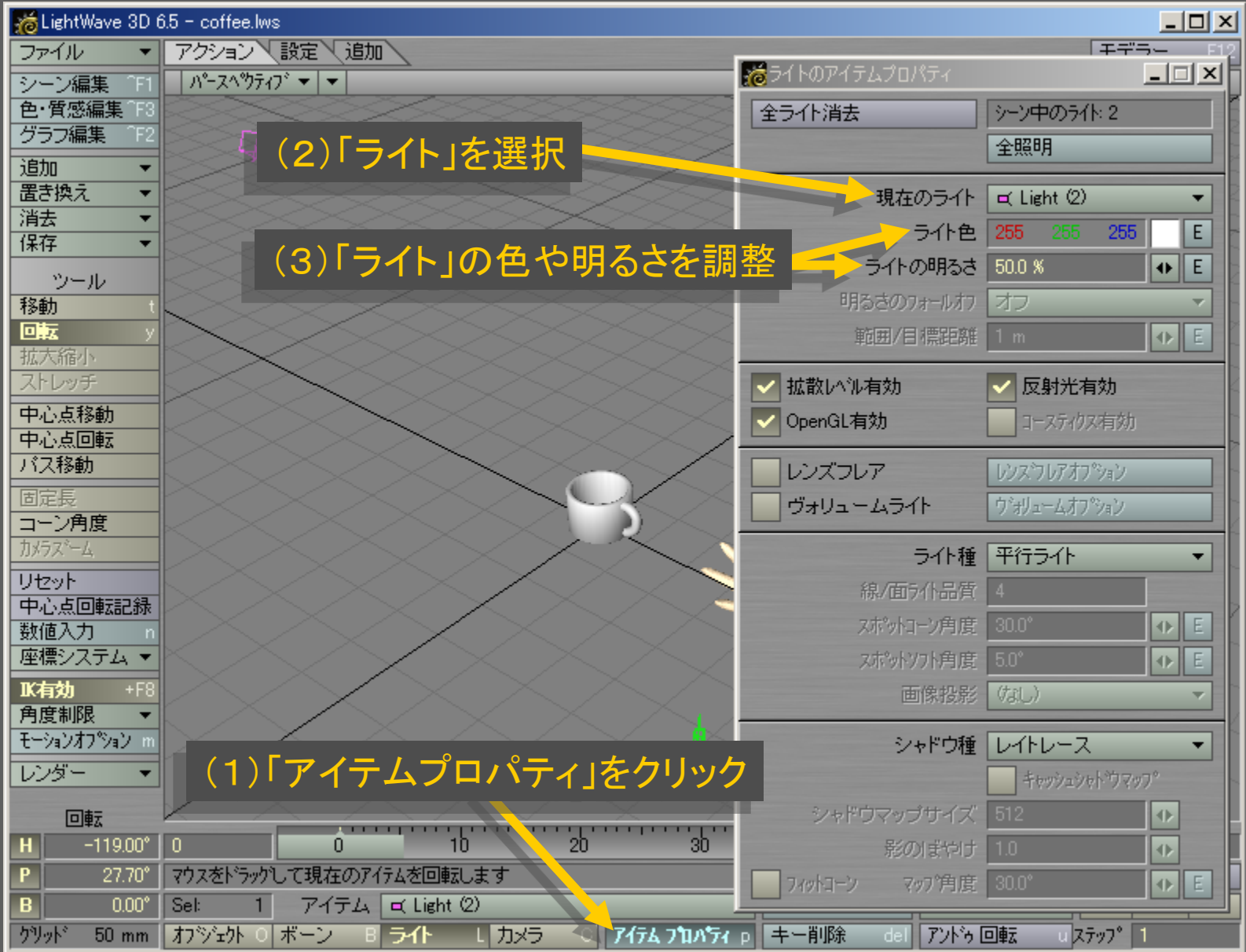

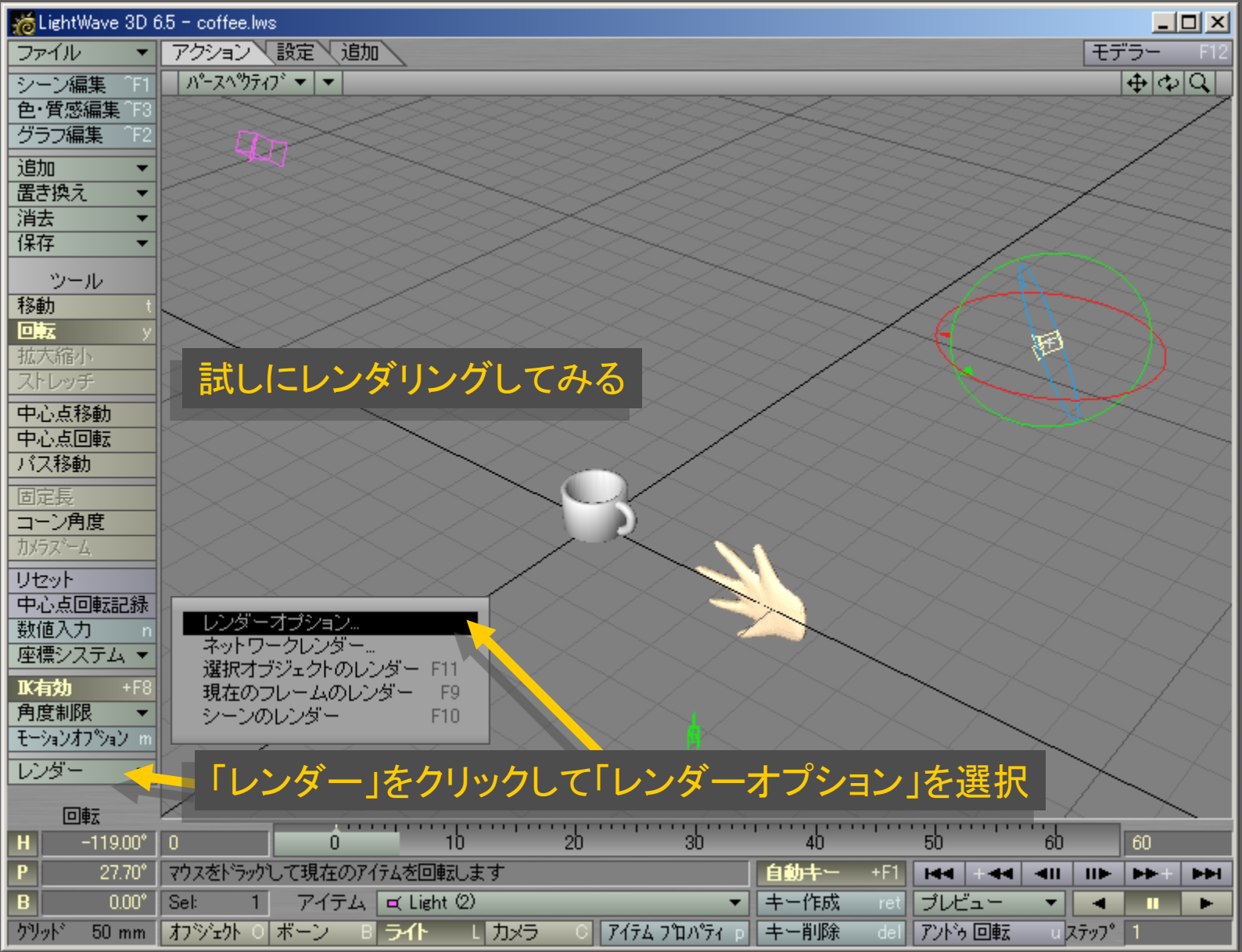

メディアデザイン演習 28

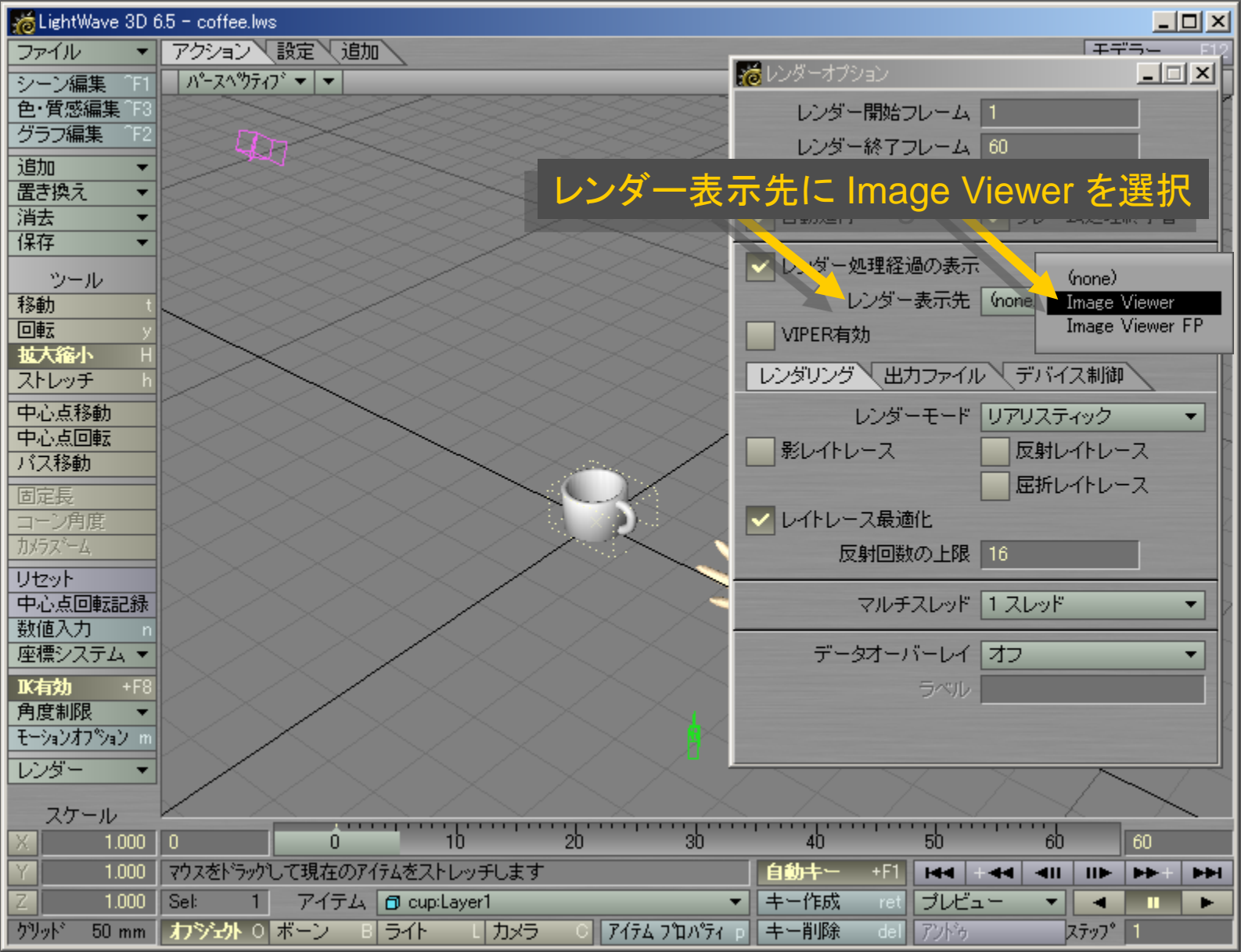

メディアデザイン演習 29

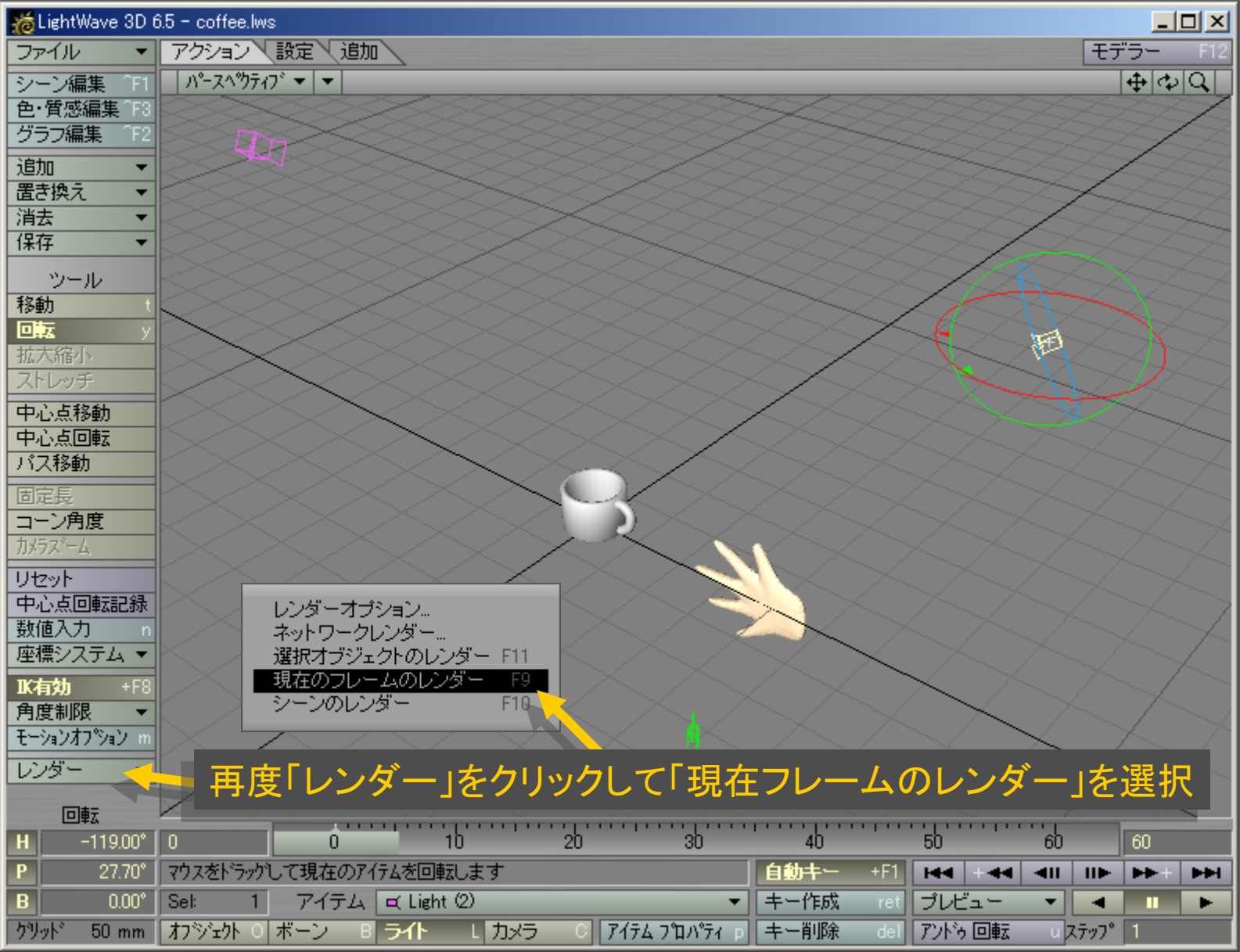

メディアデザイン演習 30

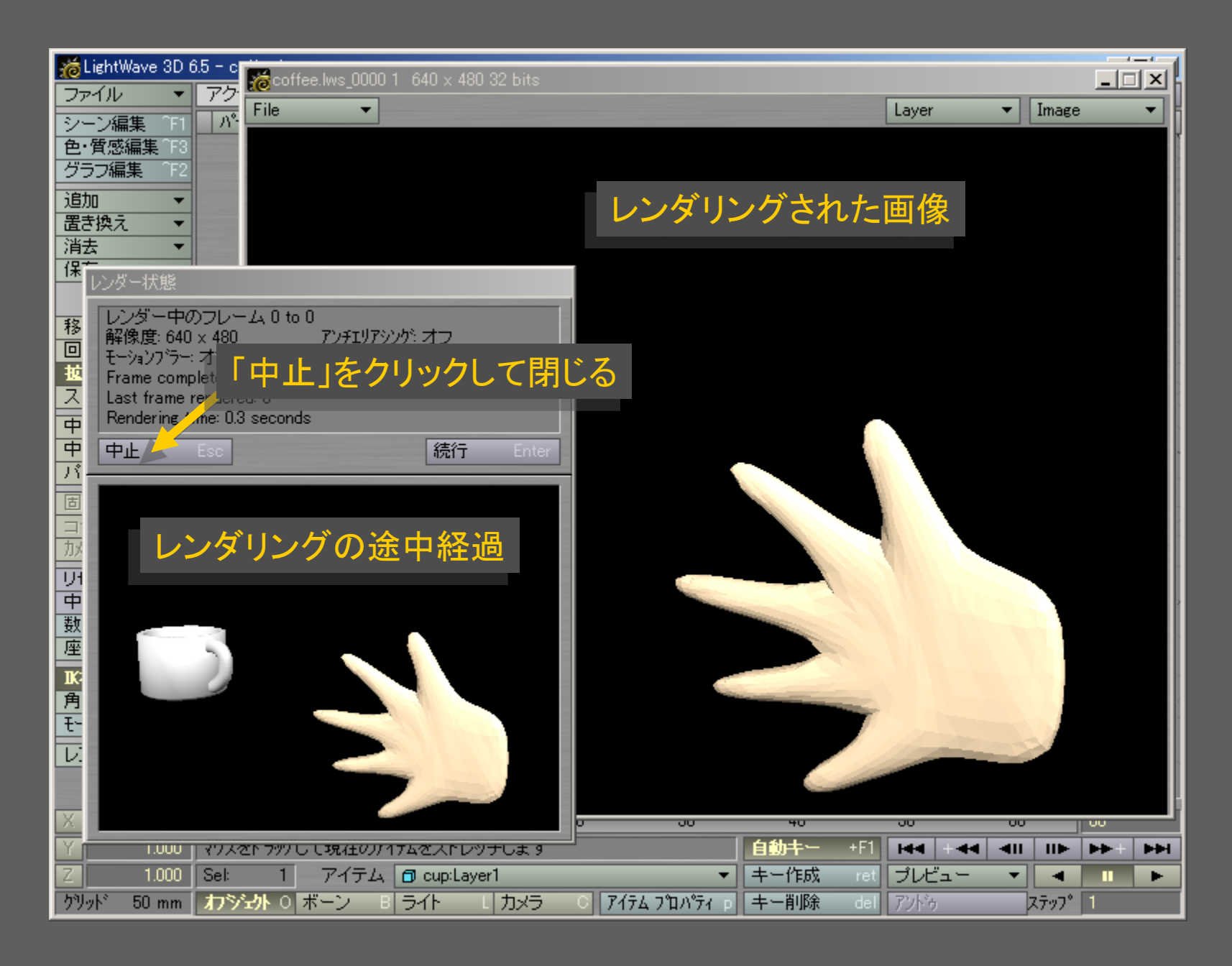

メディアデザイン演習 ショップ・ショップ いっこう 31

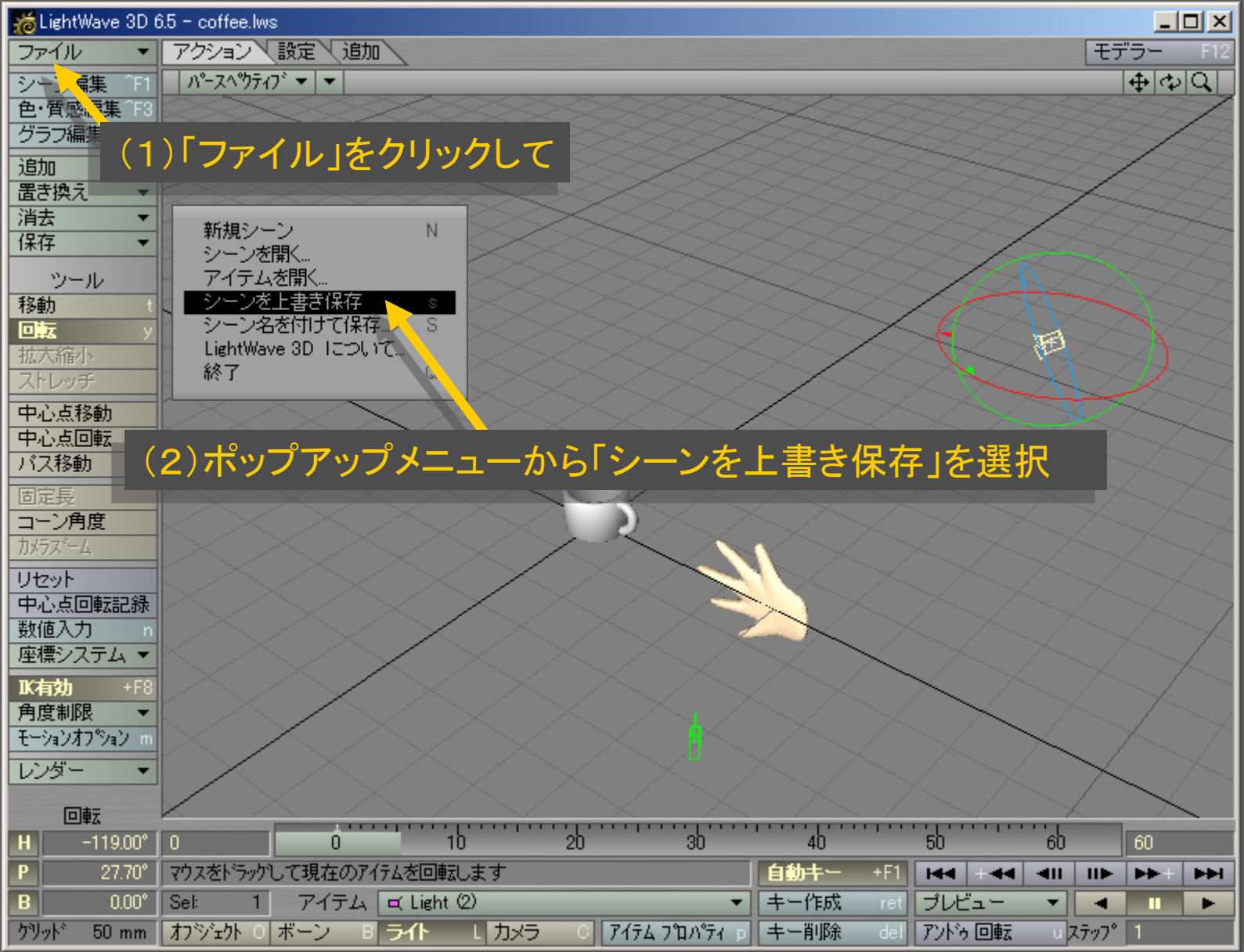

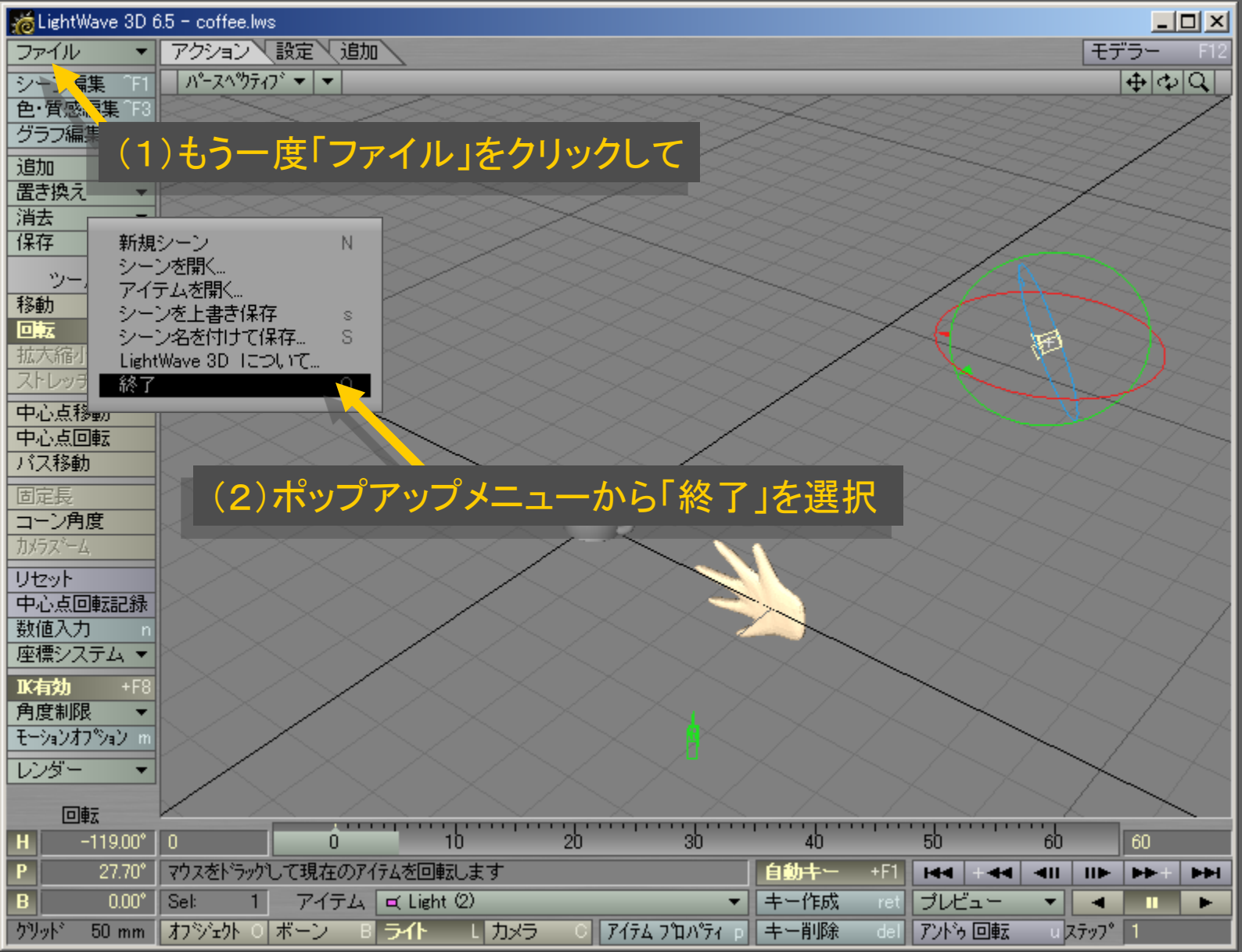

# メディアデザイン演習 2010年 - 2010年 - 2011年 - 2012年 - 2012年 - 2012年 - 2012年 - 2012年 - 2012年 - 2012年 - 2012年 - 2012年 - 201